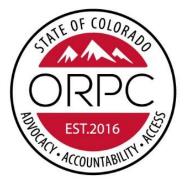

# OFFICE OF RESPONDENT PARENTS' COUNSEL Protecting the Fundamental Right to Parent

## RESPONDENT PARENT PAYMENT SYSTEM USER MANUAL

Updated 6/30/2019

## **Table of Contents**

| Getting Started                                 | 2  |
|-------------------------------------------------|----|
| Pop-ups                                         | 2  |
| First Login                                     | 3  |
| Account Locking                                 | 4  |
| Dashboard Tab                                   | 5  |
| Needs Attention Categories                      | 5  |
| Date Range                                      | 6  |
| Other Dashboard Categories                      | 7  |
| Appointments Tab                                | 8  |
| New Appointment                                 | 8  |
| Upload Documents                                |    |
| Substitution of Counsel                         |    |
| Billing                                         |    |
| Request for Billing Extension                   |    |
| Request for Expenses                            |    |
| Request for Excess Fees                         |    |
| Request for Over Hours                          |    |
| Changing an Appointment from Contract to Hourly | 24 |
| Closing an Appointment                          |    |
| Reopen Requests                                 |    |
| Funding Requests Tab                            |    |
| Profile Tab and Preferences                     |    |
| Default Display List                            |    |
| Default Date Range                              |    |
| Grid Options                                    |    |
| Screen Layout                                   |    |
| Help Tab                                        |    |
| Contact                                         |    |
|                                                 |    |

## **Getting Started**

The Respondent Parents Payment System (RPPS) provides easily accessible information and functionality. This design minimizes the number of screen changes and mouse clicks and as a result greatly increases productivity and ease of use. RPC Attorneys can request payments, request various approvals, and check the status of both on the dashboard.

The pairing of information and the ability to make choices is designed for each RPPS screen. To provide the user with the best possible experience, RPPS allows the user to customize some of the display settings of major screens.

#### **Pop-ups**

You must enable pop-ups for <u>www.rpps.coloradoorpc.org</u> in your browser. On you first login you will need to set up your pop-up blocker to always allow pop-ups for the RPPS site.

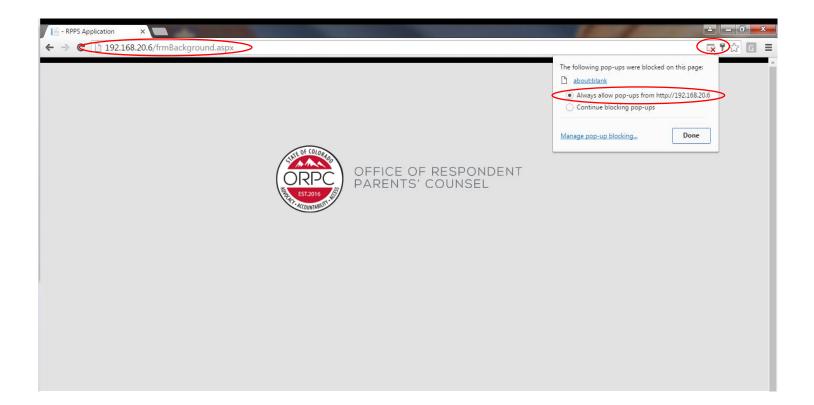

#### **First Login**

To keep the system secure, no one (not even ORPC Staff) can retrieve your password. However, you can easily reset your own password, which is what you need to do the first time you login to the system.

If you are a new user, you will receive your username from ORPC.

#### To login:

- 1. Enter <u>https://www.coloradoorpc.org</u> into your browser's address bar.
- 2. Click on the RPPS Billing System login section at the top of the window.
- 3. Enter your username and click "I Forgot My Password".

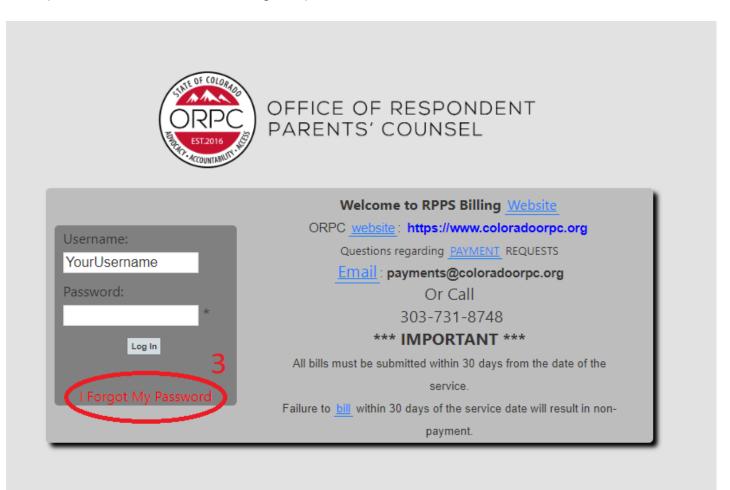

- 4. Click on the "Request Password Reset Code" button. Click OK.
- 5. A message will be sent to your email on record containing the code you need to enter into the "Reset Code" box. Enter your new password in both the "New Password" boxes.
- 6. Click "Change Password" button.

Enter your Username and click the Request <u>Password Reset</u> button. An email will be sent to you using your <u>registered</u> email address containing a <u>verification</u> code that will be valid for 2 day(s). Enter the Reset Code and your new password in the bottom half of this sceen. When ready click the "Change Password" button.

Passwords requirements: a minimum of 8 characters in length, contain upper and lower case, contain at least 1 number, contain 1 of the following characters @#\$%, different than last 5 passwords.

| User Name:  | YourUsername  |               | <     | Request Pas | sword Reset Code | ⊅ |  |
|-------------|---------------|---------------|-------|-------------|------------------|---|--|
| Reset Code: | $\square$     | New Password: | ••••• | *           | •••••            | * |  |
| Cancel Cha  | ange Password | 5             |       |             |                  |   |  |

7. You will automatically return to the login screen. Login using your username and new password.

#### **Account Locking**

For security, your account will lock for 30 minutes after 5 failed login attempts.

After 30 minutes, your account will automatically unlock and you may try to login again.

If you have forgotten your password, you can reset it by following the steps above.

## **Dashboard Tab**

The "Dashboard" screen summarizes the status of all appointments the user has in the system. The screen name is at the top of the screen under the user name.

Items in red at the top of the screen may need attention from the user. By clicking on any displayed number, the user can bring up a list of the details that make up the category on the right side of the screen.

#### **Needs Attention Categories**

#### Inactive Appointments

Appointments that have not had a payment request submitted within the past 90 days. Review the detailed listing of inactive appointments regularly for appointments that have closed and that need to be closed in RPPS. See page 25 for instruction on closing an appointment.

#### Need Appointment Documents

Appointments that have not had appointment documents uploaded in the system. You can enter billing items; however, you cannot submit payments on an appointment until you have attached the appointment document.

#### • Unsubmitted Payments

Billing records that are entered and saved, but have not yet been submitted for payment.

#### • 80% Funding

Appointments that have billing submitted for 80% or more of the maximum funding amount available. In the detail list, appointments that have been billed for 80%-94% of the maximum funding amount will be highlighted in yellow and appointments that have been billed for 95% or more of the maximum funding amount will be highlighted in red. This is a quick way to notify you that you may need to submit a request for "Excess Fees."

|               | OFFICE C<br>PARENTS       |                |                                    |               |                                           | Dashbo       | ard Appoin    | ments Fun   | Jing Req | juests F    | rofile Help               | Contact   | 1             |          |                |                      | User: Training, Att                | Dashbo      |
|---------------|---------------------------|----------------|------------------------------------|---------------|-------------------------------------------|--------------|---------------|-------------|----------|-------------|---------------------------|-----------|---------------|----------|----------------|----------------------|------------------------------------|-------------|
| ashBoard      |                           |                |                                    |               |                                           |              |               |             |          | Inactive    | ppointments               | Update In | active Status | Download |                |                      | Re                                 | cord Count: |
| -             |                           |                | N                                  | EEDS ATTEN    | ION                                       |              |               |             |          | _           |                           |           |               |          |                |                      |                                    |             |
|               | nactive<br>ointments<br>1 | Ν              | leed Appointment<br>Documents<br>1 |               | Unsubmitted<br>Payments<br><mark>0</mark> |              | 80% Fund<br>0 | ing         |          | View Detail | Contractor<br>TRAINING, A | TTORNEY   | Case Numbe    |          | Appointment Da | te Last Payment Date | Name of Responde<br>Jackson, Susie | nt Amount   |
| ate Range: 7/ | /13/2018                  | Т              | o: 7/10/2019                       |               | Update Date Ra                            | nge          |               |             |          |             |                           |           |               |          |                |                      |                                    |             |
|               |                           | APP            | OINTMENTS                          |               |                                           | -            | 4ISC. REQUES  | TS          |          |             |                           |           |               |          |                |                      |                                    |             |
|               | Total<br>O                |                | Open<br>0                          |               | Closed<br>0                               | Pending<br>0 | Approved<br>0 | Denied<br>0 |          |             |                           |           |               |          |                |                      |                                    |             |
|               |                           |                |                                    | PAYMENTS      | 1                                         |              |               |             |          |             |                           |           |               |          |                |                      |                                    |             |
| 0             |                           | Pending<br>\$( | 0.00                               |               | 0                                         | Approved     | \$0.00        |             |          |             |                           |           |               |          |                |                      |                                    |             |
|               |                           | EXCESS         | FEE REQUESTS                       |               |                                           | OVE          | R HOURS REQ   | HESTS       |          |             |                           |           |               |          |                |                      |                                    |             |
| Per<br>0      | nding<br>\$0.00           |                | Approved<br>\$0.00                 | 0             | Denied<br>\$0.00                          | Pending<br>0 | Approved<br>0 | Denied<br>0 |          |             |                           |           |               |          |                |                      |                                    |             |
|               |                           |                | ING REQUESTS                       |               |                                           |              | ITRACT TO HO  |             |          |             |                           |           |               |          |                |                      |                                    |             |
| Per<br>0      | nding<br>\$0.00           | 0              | Approved<br>\$0.00                 | 0             | Denied<br>\$0.00                          | Pending<br>0 | Approved<br>0 | Denied<br>0 |          |             |                           |           |               |          |                |                      |                                    |             |
| TRAM          | NSCRIPT REQ               | UESTS          | DIS                                | COVERY REQ    | UESTS                                     | OVERNIGH     | T TRAVEL RE   | UESTS       |          |             |                           |           |               |          |                |                      |                                    |             |
| Pending<br>O  | Approved<br>0             | Denied<br>0    | Pending<br>O                       | Approved<br>0 | Denied<br>O                               | Pending<br>O | Approved<br>0 | Denied<br>0 |          |             |                           |           |               |          |                |                      |                                    |             |
|               |                           |                |                                    | Social Work   | ers                                       |              |               |             |          |             |                           |           |               |          |                |                      |                                    |             |
|               | Pending<br>0              |                |                                    | Approved<br>0 |                                           |              | Denied        |             |          |             |                           |           |               |          |                |                      |                                    |             |
|               | 0                         |                |                                    | 0             |                                           |              |               |             |          |             |                           |           |               |          |                |                      |                                    |             |

#### **Date Range**

The default date range is set by the user on the "Preferences" screen under the "Profile" menu. The date range can be set for any desired period, including Calendar Year, Fiscal Year or Current Month to Date. The statistics displayed on the dashboard are for appointments in the selected date range.

| Date Range: 7/13/2018                                                                                                    | то: 7/10/2019                                                                                                    | Update Date Range                                                                                                    |
|----------------------------------------------------------------------------------------------------|----------------------------------------------------------------------------------------------------|----------------------------------------------------------------------------------------------------|
|                                                                                                    |                                                                                                    |                                                                                                    |
| OFFICE OF RESPONDENT<br>PARENTS' COUNSEL                                                                                       |                                                                                                    | User: Training, Attorney Log off<br>Dashboard                                                                                                    |
|                                                                                                    | Dashboard Appointments Funding Requests Profile Help Contact                                                                                        |                                                                                                    |
| DashBoard NEEDS ATTENTION                                                                                                    | Inactive Appointments Update Inactive Statu                                                                                                    | Jownload Record Count: 1                                                                                                    |
| Inactive Need Appointments Documents Payments 0<br>1 1 0                                                                       | 80% Funding<br>0<br>Contractor<br>Case Nur<br>Case Nur<br>Case Nur<br>Case Nur<br>Case Nur<br>Case Nur<br>Case Nur<br>TRAINING, ATTORNEY<br>17JV150 | Denver         Appointment Date         Last Payment Date         Name of Respondent         Amount           00         Denver         12/01/17         Jackson, Susie         Image: Comparison of the second second se |
| Date Range: 7/13/2018 To: 7/10/2019 Update Date Range                                                                          |                                                                                                    |                                                                                                    |
| Total Closed<br>0 0 0                                                                                                    | MISC. REQUESTS<br>Pending Approved Denied<br>0 0 0                                                                                                  |                                                                                                    |
| PAYMENTS                                                                                                    | Approved                                                                                                    |                                                                                                    |
| 0 \$0.00 0                                                                                                    | \$0.00                                                                                                    |                                                                                                    |
| EXCESS FEE REQUESTS           Pending         Approved         Denied           0         \$0.00         \$0.00         \$0.00 | OVER HOURS REQUESTS           Pending         Approved         Denied           0         0         0                                               |                                                                                                    |
| FUNDING REQUESTS                                                                                                    | CONTRACT TO HOURLY                                                                                                    |                                                                                                    |
| Pending         Approved         Denied           0         \$0.00         \$0.00         \$0.00                               | Pending Approved Denied<br>0 0 0                                                                                                    |                                                                                                    |
| TRANSCRIPT REQUESTS DISCOVERY REQUESTS D                                                                                       | VERNIGHT TRAVEL REQUESTS                                                                                                    |                                                                                                    |
|                                                                                                    | ding Approved Denied<br>0 0 0                                                                                                    |                                                                                                    |
| Pending Approved 0 0                                                                                                    | Denied<br>O                                                                                                    |                                                                                                    |

#### **Other Dashboard Categories**

Other dashboard categories include:

- Misc. Requests (includes Re-open Appointment Requests and Billing Extension Requests)
- Payments
- Excess Fees Requests
- Funding Requests
- Over Hours Requests
- Contract To Hourly
- Transcript Requests
- Discovery Requests
- Overnight Travel Requests
- Social Worker Requests

| CORPCE<br>ESTADIA |                               | OF RESP<br>IS' COUNS |                                    |                               |                                     | Dashbox                  | ard Appoint                   | tments Fu       | nding Requ | iests Profile  | Help Conta                | ct             |          |                  |                   | User: Training, Atto                | Dashboard    |
|-------------------|-------------------------------|----------------------|------------------------------------|-------------------------------|-------------------------------------|--------------------------|-------------------------------|-----------------|------------|----------------|---------------------------|----------------|----------|------------------|-------------------|-------------------------------------|--------------|
| DashBoard         | 1                             |                      |                                    |                               |                                     |                          |                               |                 |            | Inactive Appoi | ntments Update I          | nactive Status | Download |                  |                   | Rec                                 | ord Count: 1 |
|                   | Inactive<br>Appointments<br>1 | Л                    | Need Appointment<br>Documents<br>1 | EEDS ATTENT                   | TON<br>Unsubmitted<br>Payments<br>0 |                          | 80% Fund<br>0                 | ling            |            |                | ractor<br>INING, ATTORNEY | Case Numbe     |          | Appointment Date | Last Payment Date | Name of Responden<br>Jackson, Susie | : Amount     |
| Date Ran          | ige: 7/13/2018                |                      | p: 7/10/2019                       |                               | Update Date Ra                      | ange                     |                               |                 |            |                |                           |                |          |                  |                   |                                     |              |
|                   | Total<br>O                    | APP                  | OINTMENTS<br>Open<br>0             |                               | Closed<br>0                         | Pending<br>0             | Approved<br>0                 | Denied<br>0     |            |                |                           |                |          |                  |                   |                                     |              |
|                   | 0                             | Pending<br>\$(       | 0.00                               | PAYMENTS                      | 0                                   | Approved                 | \$0.00                        |                 |            |                |                           |                |          |                  |                   |                                     |              |
| 0                 | Pending<br>\$0.00             |                      | FEE REQUESTS<br>Approved<br>\$0.00 | 0                             | Denied<br>\$0.00                    | Pending<br>0             | Approved<br>0                 | Denied          |            |                |                           |                |          |                  |                   |                                     |              |
| 0                 | Pending<br>\$0.00             |                      | ING REQUESTS<br>Approved<br>\$0.00 | 0                             | Denied<br>\$0.00                    | CON<br>Pending<br>0      | Approved                      | DURLY<br>Denied |            |                |                           |                |          |                  |                   |                                     |              |
| Pendi<br>0        |                               |                      | Pending<br>0                       | COVERY REQ<br>Approved<br>0   | Denied<br>O                         | OVERNIGH<br>Pending<br>0 | T TRAVEL REC<br>Approved<br>0 |                 |            |                |                           |                |          |                  |                   |                                     |              |
|                   | Pending<br>O                  |                      | <                                  | Social Worke<br>Approved<br>0 |                                     |                          | Denied<br>0                   |                 |            |                |                           |                |          |                  |                   |                                     |              |

## **Appointments Tab**

The Appointments tab is where you enter your appointment, view appointment information, and upload appointment documents.

When the appointment screen is first opened, a list of all appointments is displayed. You may enter full or partial information into the "Search" box and click the enter button to find all appointments that contain the specified information in any field.

#### **New Appointment**

To enter a new appointment, click on the "New Appointment" button.

**NOTE:** The ORPC will pay for up to .2 hours attorney time to collect the information to complete the appointment record in RPPS and up to .2 hours attorney time to complete the appointment closure screen in RPPS. Paralegals and/or billers are prohibited from billing this time to open or close an appointment. The ORPC believes that the information in these screens is of vital importance to our agency and this information must not be delegated to billing staff without direction as to exactly what data should be entered into RPPS. However, time spent entering the information in RPPS is not billable time.

|        |         |              |                    | $\frown$        |                    |              |                |                 |
|--------|---------|--------------|--------------------|-----------------|--------------------|--------------|----------------|-----------------|
| Search |         | Case Status: | Open Cases   Enter | New Appointment |                    |              |                | Record Count: 3 |
|        |         | Case         | Jurisdiction       | Payment Type    | Attorney           | Service Type | Respondent     | Closed          |
| Select | Billing | 17JV15000    | Denver             | Hourly          | TRAINING, ATTORNEY | Attorney     | Jackson, Susie |                 |
| Select | Billing | 19JV510000   | Adams              | Hourly          | TRAINING, ATTORNEY | Attorney     | Doe, Jane      |                 |
| Select | Billing | 19JV51001    | Adams              | Hourly          | TRAINING, ATTORNEY | Attorney     | Coates, Sheree |                 |
|        |         |              |                    |                 |                    |              |                |                 |
|        |         |              |                    |                 |                    |              |                |                 |

#### Appointment Information

- Enter the case number, e.g., 19JV12345
  - Year: (YYYY) = 2019
  - Class: Use the drop down to select = JV, CA, SC, SA
  - Sequence: Case number from your appointment email, e.g., 1234. Do not include zeros 0012345 is incorrect.
- o County: Use the drop down to select
- o Judicial Officer: Use the drop down to select
- Appointment Date: Date the appointment was made (MM/DD/YYYY)
- Reason for filing: Use the drop down to select. Choose all that apply.
- Factual Basis for filing: Use the drop down to select. Choose all that apply.
- Select Yes or No for each of the following appointment characteristics and questions:
  - \*ICWA \*EPP \*P-Home
  - \*DANSR \*Family Drug Court \*Client had Prior D&N Case
  - \*Concurrent D&N Case \*Concurrent Criminal Case
  - \*Client had a voluntary or non-court involved case immediately prior to current D&N case
  - \*Were you appointed prior to the first temporary custody/shelter/initial hearing?
     NOTE: The Appointment characteristics are defined in the Billing Policies.
- Respondent Information
  - \*First Name \*Middle Name \*Last Name \*DOB: Date of Birth (MM/DD/YYYY)
  - \*Party Status: Use the drop down to select.
  - \*Race/Ethnicity: Use the drop down to select
- Number of respondent's children on case: Use the drop down to select.
  - Complete information for each of the children on the case.
    - Child's First and Last Name
    - \*Placement Before Shelter \*Custody Before Shelter
    - \*Placement After Shelter \*Custody After Shelter
- Next, upload your COGNOS Appointment Report
  - See below for steps to "Upload Document"
  - If you have not uploaded a document you can still create your appointment and upload your document at a later time
- Click the "Create Appointment Record" button

| OFFICE OF RESP<br>PARENTS' COUN | ONDENT<br>SEL                                                                                                    | User: Training, Attorney Log off<br>Appointment |
|---------------------------------|----------------------------------------------------------------------------------------------------|-------------------------------------------------|
|                                 | Dashboard Appointments Funding Requests Profile Help Contact                                                                                                    |                                                 |
| Appointment                     | Create Aggointment Record<br>D: New TRAINING, ATTORNEY<br>Contract                                                                                                    | Status: New Appt                                |
| Year Class<br>2019 JV ▼         | Sequence         County         Judicial Officer         Date of<br>Adams         Stanson for Films         Factual Bais           E1000D         Adams         •         An/DERSON, EMILY - Judge         •         E1/2019         Improvement +         •         Improvement +         • |                                                 |
| ICWA: O Yes #                   |                                                                                                    |                                                 |
| DANSR: O Yes                    | No Family Drug Court: © Yes # No Client had Prior D&N Case: © Yes # No     No Concurrent Criminal Case: © Yes # No                                                                                                    |                                                 |
|                                 | Nr Lase ⇒ Ins = No<br>Loncurrent Ciminal Lase ⇒ Ins = No<br>Juntary or non-court involved case immediately prior to current D&N case: ⇒ Yes = No                                                                                                    |                                                 |
|                                 | sinted prior to the first temporary custody/shelter/initial hearing?: 🖷 Yes 🔍 No                                                                                                    |                                                 |
|                                 |                                                                                                    |                                                 |
| First Name<br>Jane              | Middle Name         Last Name         DOB         Party Status:         Race/Ethnicity;                                                                                                    |                                                 |
| Number of cli                   | nt's children on case: 🚺 💌                                                                                                    |                                                 |
| Child's First an                | d Last Name Placement Before Shelter Custody Before Shelter Placement After Shelter Custody After Shelter                                                                                                    |                                                 |
| 1. ack Doe                      | Home   Parent/Guardian   Relative/Kinship  Department                                                                                                    |                                                 |
| Upio<br>No Records              | Upload Name File Decription Decament Type Decription Upload Date                                                                                                    | _                                               |
|                                 | Upload Document                                                                                                    |                                                 |

- After you click the "Create Appointment Record" button a message box will pop up asking "Do you want to enter and/or submit billing?"
  - If Yes, you will be forwarded to the billing screen
  - If No, you will return to the appointment screen

| Success                                                                                | Warning                                                                                                    |
|----------------------------------------------------------------------------------------|----------------------------------------------------------------------------------------------------|
| Appointment record has been created.<br>Do you want to enter and/or submit<br>billing? | The appointment record has been saved.<br>However, you may enter billing<br>information but may not submit for<br>payment until appointment documents<br>have been uploaded. Do you want to<br>enter and/or submit billing information? |
| Yes No                                                                                 | Yes No                                                                                                    |

#### **Upload Documents**

You must upload your appointment document before you can save a new appointment. Click on the "Upload Document" button on the appointment screen. This will take you to the "Drop files here" box.

| OFFICE OF RESPONDENT<br>PARENTS' COUNSEL                                                                                                    |                                                                                                    | User: Training, Attorney Log off<br>Appointment |
|----------------------------------------------------------------------------------------------------|----------------------------------------------------------------------------------------------------|-------------------------------------------------|
|                                                                                                    | Dashboard Appointments Funding Requests Profile Help Contact                                                                                                    |                                                 |
| Appointment ID: 41905                                                                                                    | Update Appointment Record TRAINING, ATTORNEY Hourly                                                                                                    | Status: Approved                                |
|                                                                                                    | Date of         Statutory         Factual Basis           cial Officer         Appointment         Reasons for Filing         For Filing           ERSON, EMILY - Judge         [06/01/19]         Injurious Environment         Neglect |                                                 |
|                                                                                                    | client had Prior D&N Case: O Yes ® No                                                                                                    |                                                 |
| Concurrent D&N Case: © Yes ® No Concurrent Crim<br>Client had a voluntary or non-court involved case immediately prio<br>Were you appointed prior to the first temporary custody/shelter/in |                                                                                                    |                                                 |
| First Name Middle Name Last Name                                                                                                    | DOB         Party Status:         Race/Ethnicity:           01/01/1990         Mother         White         •                                                                                                    |                                                 |
|                                                                                                    | dy Before Shelter Placement After Shelter Custody After Shelter<br>nt/Guardian • Relative/Kinship • Department •                                                                                                    |                                                 |
| Upload Type Upload Name<br>No Records                                                                                                    | File Description Document Type Description                                                                                                    | UploadDate                                      |
|                                                                                                    | Upload Document                                                                                                    |                                                 |

|             | Drop files here                                          | 1            |
|-------------|----------------------------------------------------------|--------------|
| Select File | 1 file(s                                                 | s) in queue. |
|             | test upload email - screen shot.msg - 39.50 kb (pending) | Remove       |
|             |                                                          | Upload       |
|             | Close                                                    |              |

# If you are building a D&N (JV) appointment, save your COGNOS Appointment Report as a document prior to uploading.

If you are building an appellate or special (CA, SC, or SA) appointment, save your email as a document prior to uploading (see below).

- If you are uploading an email, be sure to save your email to a local drive on your computer that you can upload to RPPS.
  - To save an email to your local drive, open the email you wish to save.
    - Go to file > Save As > select the location on your computer you wish to save the email.
    - If you prefer you can name your email on the file name box > click "Save". The email is ready to upload to RPPS as a document. Return to the RPPS system.

If you need to upload your appointment document at a later time, go to the Appointments tab, find the appointment, and click the "Select" button for the appointment to which you wish to add a document.

- Click "Upload Document" button.
  - Follow the same steps above to upload your document.
  - When finished, click on "Update Appointment Record" button.
- Next click "Select File" and find your saved document for your appointment
- Click on your saved document and then click "Open" button
- Click "Upload" then click "Close" button
- You should now be able to see the uploaded document in the document list

#### You can also drag and drop a document to upload it.

- From the Appointments tab > select the appointment to which you wish to add a document
- Click "Upload Document" button
- Click "Select File" and find your saved document for your appointment
- Click on your saved document and then right click to "Drag" the document over to the "Upload box" and release it just above the line above the "Select File" button
- Click "Upload" then click "Close" button
- You should now be able to see the uploaded document in the document list
- You are now ready to bill on this appointment. Click "Update Appointment Record" button and you will be asked "Do you want to enter and/or submit billing?"
  - "Yes" will take you to the Billing screen
  - o "No" will take you back to the Appointment List screen

#### Substitution of Counsel

Go to the appointment tab > Click on the "New Appointment" button.

|         |         |              | [                 | Dashboard Appointments | Profile Help Contact  |              |                |                 |
|---------|---------|--------------|-------------------|------------------------|-----------------------|--------------|----------------|-----------------|
| Search: |         | Case Status: | All Cases V Enter | New Appointment        |                       |              |                | Record Count: 3 |
|         |         | Case         | Jurisdiction      | Payment Type           | Attorney              | Service Type | Respondent     | Closed          |
| Select  | Billing | 16JV12345    | Broomfield        | Contract               | Settle-Attorney, Sara | Attorney     | Doe, Jane      |                 |
| Select  | Billing | 16JV123      | Morgan            | Hourly                 | Settle-Attorney, Sara | Attorney     | Jobes, F Test  |                 |
| Select  | Billing | 16JV66       | Broomfield        | Contract               | Settle-Attorney, Sara | Attorney     | Ramirez, Maria |                 |

Start to build your appointment record as you would a new record. If you enter an appointment number that has already been used in the same jurisdiction, you will see a pop-up message asking "Is this a substitution of counsel appointment?" Please select the "Yes" or "No" button.

| OFFICE OF RESPONDENT<br>PARENTS' COUNSEL                                                                  | Dashboard Appointments Funding Requests Profile Help Contact                                                                                                    | User: Training, Attorney Log off<br>Appointment |
|----------------------------------------------------------------------------------------------------|----------------------------------------------------------------------------------------------------|-------------------------------------------------|
| Appointment ID: New<br>Year Class Sequence County<br>2016 JV T 12345 Adams T                              | Create Appointment Record<br>TRAINING, ATTORNEY<br>Hourly<br>Date of Statutory Factual Basis<br>Judicial Officer Appointment Reasons for Filing Foor Filing<br>Select Judge                             | Status: New Appt                                |
| ICWA: ◎ Yes ◎ No EPP: ◎<br>DANSR: ◎ Yes ◎ No Family                                                       | Yes No Informational No Drug Court: O Yes Is this a substition Of counsel rent Criminal Case: O Yes No No Stately prior to currer                                                                       |                                                 |
| First Name Middle Name Last Name Number of client's children on case:  Upload Type Upload Name No Records | DOB         Party Status:         Race/Ethnicity:           Select Party Status         Select Race/Ethnicity         •           File Description         Document Type Description         UploadDite | ite                                             |

If No, then the message goes away and you can complete your appointment record as usual.

If Yes, then another pop-up box will appear showing any other appointments in the same jurisdiction with the same case number. You will need to select the appointment for substitution.

| Appointment ID: New                                 | Create Appointment Record<br>TRAINING, ATTORNEY<br>Hourly                                                                                                    | Status: New Appt |
|-----------------------------------------------------|----------------------------------------------------------------------------------------------------|------------------|
| YearClassSequenceCounty2016JV •12345Adams           | Date of<br>Judicial Officer     Date of<br>Appointment     Statutory<br>Reasons for Filing     Factual Basis       •     Select Judge     •     Select Filing Reason     • |                  |
| ICWA: O Yes No                                      | Substitution of Counsel                                                                                                    |                  |
| DANSR: O Yes No                                     | amily Select the Appointment below for which you will substitute.                                                                                                    |                  |
| Concurrent D&N Case: O Yes  No                      | Concu Case Jurisdiction Payment Type Attorney Respondent                                                                                                    |                  |
| Client had a voluntary or non-court involved case i | nmed Select 16JV12345 Adams Hourly EDWARDS-A, LINDA Doo, Winky Dinky                                                                                                    |                  |
| Were you appointed prior to the first temporary cu  | Cancel                                                                                                    |                  |

The First and Last name of the Respondent Parent will populate for you. You will need to complete the rest of the appointment record and upload your substitution appointment email. You are now ready to submit billing on this appointment.

| Appointment ID: New                                                                                                    | Create Appointment Record<br>Settle-Attorney, Sara<br>Hourly                       | Status: New Appt |  |  |  |  |  |  |
|----------------------------------------------------------------------------------------------------|------------------------------------------------------------------------------------|------------------|--|--|--|--|--|--|
| Year     Class     Sequence     County     Judicial Officer       16     JV     6     Alamosa     Select Judge       ICWA     EPP     P-Home     Concurrent                                                               | Date of       Appointment     Reason for Filing       ▼     Select Filing Reason ▼ |                  |  |  |  |  |  |  |
| First Name     Middle Name     Last Name     DOB     Party Status:     Race/Ethnicity:       JEFFERY     DOE     DOB     Select Party Status     Select Race/Ethnicity       Number of client's children on case: 1     T |                                                                                    |                  |  |  |  |  |  |  |
| Child's First and Last Name     Original Placement     Original Custody       1.     Select Placement Type •     Select Custody Type •                                                                                    | ]                                                                                  |                  |  |  |  |  |  |  |
| Upload Type Upload Name File Description<br>No Records                                                                                                    | Document Type Description                                                          | UploadDate       |  |  |  |  |  |  |

#### Billing

Go to the appointment tab > select the appointment for which you need to enter billable items and click on "Billing."

The Billing tab allows you to enter in your hourly billable items.

| OFFICE OF I<br>PARENTS' C | RESPONE<br>OUNSEL | DENT                   |              |                        |                               |              |                | User: Training, Attorney I<br>Appoin |
|---------------------------|-------------------|------------------------|--------------|------------------------|-------------------------------|--------------|----------------|--------------------------------------|
|                           |                   |                        |              | Dashboard Appointments | Funding Requests Profile Help | Contact      |                |                                      |
| Search                    | :                 | Case Status: All Cases | ▼ Enter      | New Appointment        |                               |              |                | Record Count: 3                      |
|                           |                   | Case                   | Jurisdiction | Payment Type           | Attorney                      | Service Type | Respondent     | Closed                               |
| Select                    | Billing           | 17JV15000              | Denver       | Hourly                 | TRAINING, ATTORNEY            | Attorney     | Jackson, Susie |                                      |
| Select                    | Billing           | 19JV500000             | Adams        | Hourly                 | TRAINING, ATTORNEY            | Attorney     | Doe, Jane      |                                      |
| Select                    | Billing           | 19JV510000             | Adams        | Hourly                 | TRAINING, ATTORNEY            | Attorney     | Doe, Jane      |                                      |
|                           |                   |                        |              |                        |                               |              |                |                                      |

Enter the "Date" of service, select the Payment Type from the dropdown list, select the Description from the dropdown list, and enter the number of Hours. Click the "Add" button.

|                                                                                                    | OFFICE OF RES<br>PARENTS' COUL                                                 | PONDENT<br>NSEL                                                                              | Dashboard Appointments Fundinguist                                                                      | j Requests Profile Help                                                                                                    | Contact                                                                                                    | User: Trai                                                 | ining, Attorney Log off<br>Billing |
|----------------------------------------------------------------------------------------------------|--------------------------------------------------------------------------------|----------------------------------------------------------------------------------------------|----------------------------------------------------------------------------------------------------|----------------------------------------------------------------------------------------------------|----------------------------------------------------------------------------------------------------|------------------------------------------------------------|------------------------------------|
| Request for Extense Request for Expense Request for Expense Reque | Case: 19JV510000 Total Funds Approved: \$3,600.00 Payment ID Payment Date Tota | Type: Attorney<br>County: Adams<br>Respondent: Doe, Jane<br>Total Payments Submitted: \$0.00 | ATTORNEY TRAINING<br>Pay Type: Hourly<br>Funds Used Percentage: 0%<br>Total Funds Remaining: \$3,600.00 | EZ Poyment Documents Poyme<br>Report Date Payment Typ G/4/2019 Altorney-Out Comment Add Clear Date 0 G/0/01 / 1 Set Date 0 G/0/01 / 1 | et Comments pe col-Court  v  Amount Rate Total Payment Type 1.00 \$80.00 \$800.00 \$800. | Hours<br>Description<br>Of-Court Communication with Family | Submit for Payment                 |

You can add one hourly line item or several over a few days. Once you have all the entries that you want on the billing request, click the "Submit for Payment" button.

You will need to answer the question, "Is this the final invoice for the appointment?

If No, the screen will return to the Appointment list and your billing request will now show up as "Submitted Approval Pending" on the billing screen.

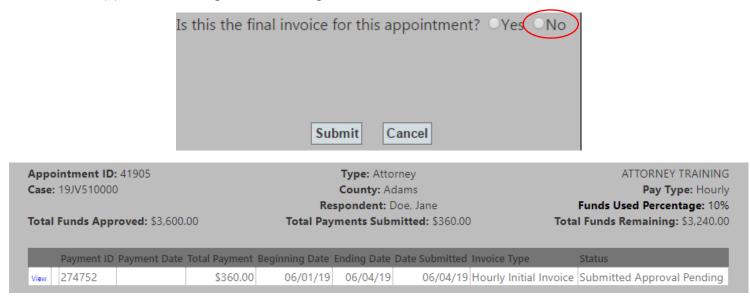

If this is the final invoice for this appointment, click "Yes" and then click the "Submit" button.

| Is this the final invoice for this appointment? <u>Yes</u> No |
|---------------------------------------------------------------|
|                                                               |
|                                                               |
| Submit Cancel                                                 |

The Close Appointment screen will appear. You must answer each of the questions. When you have answered all of the quesitons, click the "Submit" button.

| OFFICE OF RESPONDEN<br>PARENTS' COUNSEL                                                                                                | T<br>Close Appointment Screen                                                                                                    | User: Training, Attorney Lo<br>Bi                                            | og off<br>illing |
|----------------------------------------------------------------------------------------------------|----------------------------------------------------------------------------------------------------|------------------------------------------------------------------------------|------------------|
|                                                                                                    | Is this the final invoice for this appointment? ©Yes No Appointment Disposition?  Lips Date:  APR to Other  Disro4/2019  Disro4/2019 Disro4/2019 Disro4/2019 Disro4/2019 Disro4/2019 Disro4/2019 Disro4/2019 Disro4/2019 Disro4/2019 Disro4/2019 Disro4/2019 Disro4/2019 | s: Hourly Initial Invoice Total: \$360.00                                    | >                |
| Appointment ID: 41905<br>Case: 19/V510000<br>Total Funds Approved: \$3,600.00 Total                                                    |                                                                                                    | purs                                                                         | 1                |
| Payment ID         Payment Date         Total Payment Beginnin           tate         Dates         274752         \$360.00         06 |                                                                                                    | Submit for Payment<br>Communication with Family<br>Temporary Custody Hearing | 2                |
|                                                                                                    | Was a termination motion filed? ○Yes                                                                                                    |                                                                              |                  |
|                                                                                                    | Child's Name         Placement After Shelter         Custody After Shelter         Final Placement         Final Custody         Days in Out of Home Placement           1. jack Doe         Relative/Kinship         Department         Relative/Kinship         Relative/Kinship         45                                                                                                    |                                                                              |                  |

You will receive a warning message about closing the appointment.

| Warning                                   |
|-------------------------------------------|
|                                           |
| You have indicated that this is the final |
| payment request. Once submitted, this     |
| appointment will be closed and you will   |
| not be able to submit any other           |
| payment requests for this appointment     |
| without first contacting ORPC.            |
|                                           |
| Submit Request Cancel                     |
|                                           |

You are not allowed to add any additional billing on a closed appointment. If you need to add billing on a closed appointment, you must submit a request to reopen the appointment.

The billing screen will reopen and the Payment will now show up as "Submitted Approval Pending".

|                                                                                | Request For Expenses Request For Expert Request Excess Fee                                                                                                    | Payment ID: 0         Appointment ID: 14390         Bill Status: None         To | otal: \$0.00 |
|--------------------------------------------------------------------------------|----------------------------------------------------------------------------------------------------|----------------------------------------------------------------------------------|--------------|
| Appointment ID: 14390<br>Case: 16JV8765<br>Total Funds Approved:<br>\$3,310.00 | Type: Attorney     Sara Settle-Attorney       County: Delta     Pay Type: Hour       Respondent: Doe, Jane     Funds Used Percentage: 7       Total Payments Submitted:     Total Funds Remainin       §225.00     \$3,085.0 | Report                                                                           |              |
| Payment Payment Total<br>ID Date Payme                                         | Beginning Ending Date<br>nt Date Date Submitted Invoice Type Status                                                                                                    | Add Clear                                                                        |              |
| view 29333 \$225                                                               | .00 07/22/16 07/22/16 07/29/16 Hourly Initia Submitted Approv<br>Invoice Pending                                                                                                    | Date Amount Rate Total Payment Type Description No Records                       |              |

Once your payment request is approved by ORPC staff, the status will update from "Submitted Approval Pending" to "Payment Approved."

|               |        |                              |                   | R                | equest For I                     | Expenses       | Request Fo        | r Expert Requ            | est Excess Fees                                                                     | Payme                               | nt ID: | 0                  | Appoi    | ntment I | <b>D:</b> 14390 | Bill Status: N                             | one     | <b>Total:</b> \$330.0                        |
|---------------|--------|------------------------------|-------------------|------------------|----------------------------------|----------------|-------------------|--------------------------|-------------------------------------------------------------------------------------|-------------------------------------|--------|--------------------|----------|----------|-----------------|--------------------------------------------|---------|----------------------------------------------|
| Case:<br>Tota | : 16J  | nent ID:<br>/8765<br>ds Appr |                   |                  | County<br>Responden<br>al Paymen |                |                   | Pa<br>Funds Used F       | Settle-Attorney<br>ay Type: Hourly<br>Percentage: 7%<br>ds Remaining:<br>\$3,085.00 | EZ Paym<br>Report<br>Date<br>7/29/2 | t      | ocuments<br>Payr   | ment Typ | De       | <b>•</b>        | Description                                | T       | Hours                                        |
|               |        | Payment<br>ID                | t Payment<br>Date | Total<br>Payment | Beginning<br>Date                | Ending<br>Date | Date<br>Submitted | Invoice Type             | Status                                                                              | Add                                 | Clear  | •                  |          |          |                 |                                            |         | Submit for Payme                             |
| Edit          | Delete | 0                            |                   | \$330.00         | 07/25/16                         | 07/29/16       |                   | None                     | Saved                                                                               |                                     | _      | ate                |          | t Rate   | Total           | Payment Type                               | Descrip |                                              |
| View          |        | 29333                        |                   | \$225.00         | 07/22/16                         | 07/22/16       | 07/29/16          | Hourly Initia<br>Invoice | Payment<br>Approved                                                                 |                                     |        | 7/29/16<br>7/25/16 |          |          |                 | Attorney-In-Court<br>Attorney-Out-Of-Court |         | atory - Court Trial<br>inication with Family |

#### **Request for Billing Extension**

• Go to the Appointment screen > Click on the "Billing" button for the appointment for which you need to request a billing extension.

|                              | Dashboard Appointments | Funding Requests Profile Help Contac | t            |                |                 |
|------------------------------|------------------------|--------------------------------------|--------------|----------------|-----------------|
|                              |                        |                                      | _            |                |                 |
| h: Case Status: Open Cases 🔻 | Enter New Appointment  |                                      |              |                | Record Count: 3 |
| Case Jur                     | isdiction Payment Type | Attorney                             | Service Type | Respondent     | Closed          |
| Billing 17JV15000 De         | nver Hourly            | TRAINING, ATTORNEY                   | Attorney     | Jackson, Susie |                 |
|                              | lams Hourly            | TRAINING, ATTORNEY                   | Attorney     | Doe, Jane      |                 |
| (aling) 19JV51001 Ad         | lams Hourly            | TRAINING, ATTORNEY                   | Attorney     | Coates, Sheree |                 |

• Select the Request for Extension button.

| OFFICE OF RES<br>PARENTS' COUN                                                             |                                                                                                   | Dashboard Appointments Funding                                                                                                    | Requests Profile Help                                                                                | Contact          | υ                 | ser: Training, Attorney Log off<br>Billing |
|--------------------------------------------------------------------------------------------|---------------------------------------------------------------------------------------------------|----------------------------------------------------------------------------------------------------|----------------------------------------------------------------------------------------------------|------------------|-------------------|--------------------------------------------|
| Appointment ID: 41918<br>Case: 19/V51001<br>Total Funds Approved: \$3.600.00<br>No Records | Type: Attorney<br>County: Adams<br>Respondent: Coates, Sheree<br>Total Payments Submitted: \$0.00 | New Payment<br>ATTORNEY TRAINING<br>Pay Type: Hourly<br>Funds Used Percentage: (%<br>Total Funds Remaining: \$3.600.00<br>Submitted Invoice Type Status | Payment ID: 0  2 Payment Decoments Pay  Report  Date Payment  GG2019  Comment  Add Clear  No Records | Type Description | Bill Status: None | Total: 50.00                               |

- Enter the date you will need the extension through.
- Enter your reason for the billing extension request, then click "Submit".

| OFFICE OF RES<br>PARENTS' COUL                                                                                              | PONDENT<br>NSEL                                                                                                    | Dashboard Appointments Funding                                                                                                    | Requests Profile Help | Contact | U                 | ser: Training, Attorney Log off<br>Billing |
|----------------------------------------------------------------------------------------------------|----------------------------------------------------------------------------------------------------|----------------------------------------------------------------------------------------------------|-----------------------|---------|-------------------|--------------------------------------------|
| Appointment ID: 41918<br>Case: 19//S1001<br>Total Funds Approved: \$3.600.00<br>Payment ID: Payment Date Tota<br>No Records | Request For Extension Request For Expense<br>Type: ALCOMP<br>Construction<br>Construction<br>Total Payments Submitted: Studie<br>(Payment Regioning Date Inding Case Sch<br>Construction) | ATTORNEY TRAINING<br>Pay Type: Hourly<br>Funds Used Percentage: 0%<br>Total Funds Remaining: \$3,600.00<br>mitted involve Type Status | Payment ID: 0         |         | Bill Statur: None | Teta: 50.00                                |

#### **Request for Expenses**

You must submit a Request for Expenses for the following items:

- Discovery over \$30
- Instate Overnight Travel/Out of State Travel
- Transcripts
- Service of Subpoenas over \$35
- Click on the Appointments tab > Click on the "Billing" button for the appointment you wish to request expenses.

| Search: |         | Case Status: | All Cases • Er | New Appointment | ]                     |              | l             | Record Count: 4 |
|---------|---------|--------------|----------------|-----------------|-----------------------|--------------|---------------|-----------------|
|         |         | Case         | Jurisdiction   | Payment Type    | Attorney              | Service Type | Respondent    | Closed          |
| Select  | Billing | 16JV225      | Boulder        | Contract        | Settle-Attorney, Sara | Attorney     | DOE, JOHN     |                 |
| Select  | Billing | 16JV2258     | Boulder        | Contract        | Settle-Attorney, Sara | Attorney     | Doe 2, John   |                 |
| Select  | Billing | 16JV8765     | Delta          | Hourly          | Settle-Attorney, Sara | Attorney     | Doe, Jane     |                 |
| Select  | Billing | 16JV2223     | Denver         | Contract        | Settle-Attorney, Sara | Attorney     | Doe, Jonathan |                 |

- Click "Request for Expenses"
- Select your request type in the drop down
- Add Request Amount, if necessary
- Add Reason for Request
- Click "Submit Request"
- Once your Request has been reviewed by ORPC staff, you will receive an email.

|                                                  | Request For Expenses R                                                                                     | quest For Expert Change to Hourly                                                                                        | Payment ID: 0               | Appointment ID: 14389          | Bill Status: None | <b>Total:</b> \$0.00 |
|--------------------------------------------------|----------------------------------------------------------------------------------------------------|----------------------------------------------------------------------------------------------------|-----------------------------|--------------------------------|-------------------|----------------------|
| Appointment ID: 14389<br>Case: 16JV2258          | <b>Type:</b> Attorney<br><b>County:</b> Boulder<br><b>Respondent:</b> Doe 2, John                          | Sara Settle-Attorney<br>Pay Type: Contract<br>Funds Used Percentage: 34%                                                 | EZ Payment Documents Report |                                |                   |                      |
| Total Funds Approved: \$3,310.00                 |                                                                                                    | otal Funds Remaining: \$2,185,00                                                                                         |                             | Description                    |                   |                      |
| Payment ID     Payment Date       Vier     29332 | Total Payment         Date Submitted         Invoice Ty           \$1,125.00         07/29/16         None | Expense<br>Request Type:<br>Request Amount:<br>Discovery over<br>In State Overnig<br>Reason For Request:<br>Submit Reque | Type<br>\$30<br>ht Travel   | Termination Contract Payment V | Description       | Submit for Payment   |

#### **Request for Excess Fees**

Requests for Excess Fees will not be approved for more than \$1,500 at a time and must be made **prior to** commencing work that will exceed the case maximum. From the Billing Screen, click "Request Excess Fees".

| DR         |                                   |           |                                                      | RESPO                                                 |                                                                  | NT                                                         |                                                  |                                                                                                    | User: EDWARDS-A, LINDA Lo                                                                       |
|------------|-----------------------------------|-----------|------------------------------------------------------|-------------------------------------------------------|------------------------------------------------------------------|------------------------------------------------------------|--------------------------------------------------|----------------------------------------------------------------------------------------------------|-------------------------------------------------------------------------------------------------|
| G.MC0      |                                   | R         | Request For                                          | Extension                                             | Request F                                                        | or Expenses                                                | Dashboard A                                      |                                                                                                    | Requests Profile Help Contact Payment ID: 0 Appointment ID: 41898 Bill Status: None Total: \$0. |
|            | intment l<br>16JV1234             | 15        |                                                      | Responde                                              |                                                                  |                                                            |                                                  | LINDA EDWARDS-A<br>Pay Type: Hourly<br>Jsed Percentage: 75%<br>tal Funds Remaining:                                     | EZ Payment Documents Payment Comments Report                                                    |
| otal       | Funds Ap                          | proved: S | \$5,100.00                                           | lotal Pa                                              | \$3,803.84                                                       |                                                            | 10                                               | \$1,296.16                                                                                                    | Date Payment Type Description Hours                                                             |
| otal       | Payment                           | Payment   |                                                      | Beginning                                             | \$3,803.84                                                       |                                                            | Invoice Type                                     |                                                                                                    | Payment Type Description                                                                        |
| otal       | Payment                           | Payment   | Total<br>Payment                                     | Beginning<br>Date                                     | \$3,803.84<br>Ending<br>Date                                     | 4<br>Date<br>Submitted                                     | Invoice Type                                     | \$1,296.16<br>Status                                                                                                    | 6/26/2019 Payment Type Description                                                              |
| iew        | Payment<br>ID                     | Payment   | Total<br>Payment<br>\$920.00                         | Beginning<br>Date<br>06/12/19                         | \$3,803.84<br>Ending<br>Date<br>06/12/19                         | 4<br>Date<br>Submitted<br>06/26/19                         | Invoice Type                                     | \$1,296.16<br>Status<br>Submitted Approval<br>Pending                                                                   | 6/26/2019 Description                                                                           |
| iew<br>iew | Payment<br>ID<br>282571           | Payment   | Total<br>Payment<br>\$920.00<br>\$520.00             | Beginning<br>Date<br>06/12/19<br>06/05/19             | \$3,803.84<br>Ending<br>Date<br>06/12/19<br>06/05/19             | 4<br>Date<br>Submitted<br>06/26/19<br>06/26/19             | Invoice Type<br>Hourly Invoice                   | \$1,296.16<br>Status<br>Submitted Approval<br>Pending<br>Submitted Approval<br>Pending                                  | 6/26/2019     Payment Type     Description       Comment                                        |
|            | Payment<br>ID<br>282571<br>282558 | Payment   | Total<br>Payment<br>\$920.00<br>\$520.00<br>\$136.00 | Beginning<br>Date<br>06/12/19<br>06/05/19<br>06/11/19 | \$3,803.84<br>Ending<br>Date<br>06/12/19<br>06/05/19<br>06/11/19 | 4<br>Date<br>Submitted<br>06/26/19<br>06/26/19<br>06/25/19 | Invoice Type<br>Hourly Invoice<br>Hourly Invoice | \$1,296.16<br>Status<br>Submitted Approval<br>Pending<br>Submitted Approval<br>Pending<br>Submitted Approval<br>Pending | 6/26/2019     Payment Type     Description       Comment                                        |

The window below will appear. Enter a reasonable estimate of the excess fees needed to complete the appointment. The maximum request is \$1,500.

Enter a complete and concise explanation of the need for excess fees. Include the specific special and extraordinary circumstances that justify the request. Click "Request Excess Fees".

|       |                                                | ICE OF<br>RENTS'    |                   |                |                                        | Dash      | iboard Appointments Funding                                                                              | Requests Profile           | Help Cont        | act           | User: ED          |            | Log off<br>Billing |
|-------|------------------------------------------------|---------------------|-------------------|----------------|----------------------------------------|-----------|----------------------------------------------------------------------------------------------------|----------------------------|------------------|---------------|-------------------|------------|--------------------|
|       |                                                | Request For         | Extension         | Request F      | or Expenses                            | Re        | equest Excess Fees New Payment                                                                           | Payment ID: 0              | Appointm         | ent ID: 41898 | Bill Status: None | Total: \$  | \$0.00             |
| Case: | bintment ID: 418<br>16JV12345<br>Funds Approve |                     | C<br>Respond      |                | ams<br>Winky Dinky<br><b>ubmitted:</b> | y         | LINDA EDWARDS-A<br>Pay Type: Hourly<br>Funds Used Percentage: 75%<br>Total Funds Remaining:<br>Excess Fe | EZ Payment Docum<br>Report | ents Payment Com |               | ription           | Hours      | ٦                  |
|       | Payment Payme<br>ID Date                       | nt Total<br>Payment | Beginning<br>Date | Ending<br>Date | Date<br>Submitted                      | Inv       | Approved: \$5,100.00 Submittee                                                                           | d: \$3,803.84 Remain       | ning: \$1,296.16 |               |                   |            |                    |
| View  | 282571                                         | \$920.00            | 06/12/19          | 9 06/12/19     | 06/26/19                               | Hc        | Requested Amount:                                                                                        | $\supset$                  |                  |               |                   |            | -1                 |
| View  | 282558                                         | \$520.00            | 06/05/19          | 9 06/05/19     | 06/26/19                               | Hc        | Reason For Request:                                                                                      |                            |                  | Total Paymen  | t Type Descripti  | on Comment | - 1                |
| View  | 282352                                         | \$136.00            | 06/11/19          | 9 06/11/19     | 06/25/19                               | Hc        |                                                                                                    |                            | $\mathcal{A}$    |               |                   |            | . 1                |
| View  | 282351                                         | \$952.00            | 06/11/19          | 9 06/24/19     | 06/25/19                               | Hc        |                                                                                                    |                            | ĥ                |               |                   |            | . 1                |
| View  | 282350                                         | \$1,275.84          | 06/04/19          | 9 06/25/19     | 06/25/19                               | Hc<br>Inv | Request Excess                                                                                           | Fees Cancel                |                  | 1             |                   |            |                    |
|       |                                                |                     |                   |                |                                        |           |                                                                                                    | L                          |                  |               |                   |            |                    |

You will receive an email informing you if the request has been approved or denied. If it is approved, you will be able to submit payment requests up to the new maximum.

#### **Request for Over Hours**

If you enter payment requests which total more than 12 hours of billable time for a single day, the message window below will appear. Click "OK" then click "Submit for Payment" again.

|                                                                                                    | E OF RESPOND<br>NTS' COUNSEL                                                                     | DENT                                                           | Appointments Funding                                                                                                    | Requests             | Pr     | ofile    | Help   | Contact |                   |                                                                | User: EDWARD                                                                | DS-A, LINDA                              | Log of<br>Billin |
|----------------------------------------------------------------------------------------------------|--------------------------------------------------------------------------------------------------|----------------------------------------------------------------|----------------------------------------------------------------------------------------------------|----------------------|--------|----------|--------|---------|-------------------|----------------------------------------------------------------|-----------------------------------------------------------------------------|------------------------------------------|------------------|
| Reque           Appointment ID: 41898           Case: 16JV12345           Total Funds Approved:           \$3,600.00 | st For Extension Request F<br>Type: Att<br>County: A<br>Responden: Do<br>Total Payments<br>\$0.0 | orney<br>dams<br>o, Winky Dinky <b>Fu</b><br><b>Submitted:</b> | Excess Fees New Payment<br>LINDA EDWARDS-A<br>Pay Type: Hourly<br>nds Used Percentage: 0%<br>Total Funds Remaining:<br>\$3,600.00 | EZ Pa<br>Rep<br>Date | ort    | Document |        | t Comme | ID: 4189          | 8 Bi                                                           | on                                                                          |                                          | 275.84<br>Split  |
| Payment Payment<br>ID Date<br>No Records                                                                             | Total Beginning<br>Payment Date                                                                  | Ending Date<br>Date Submit                                     | ted Warning<br>Over Hours - Please<br>and enter a reason<br>hours                                                                 | resubmi              |        |          | Amount |         | Total<br>\$592.00 | Payment<br>Type<br>Attorney                                    | Description                                                                 | Submit for Pa<br>Comment<br>Round-trip t | to visit         |
|                                                                                                    |                                                                                                  |                                                                |                                                                                                    |                      | Delete | 06/25/19 | 9 4.00 | \$80.00 | \$320.00          | Court<br>Attorney-                                             | Review<br>Reports/Evaluations<br>Communication with<br>City/County Attorney | client in pris                           | son              |
|                                                                                                    |                                                                                                  |                                                                |                                                                                                    |                      |        | 06/25/19 |        |         | \$203.84          | Travel<br>Mileage in<br>State<br>Attorney-<br>Out-Of-<br>Court | Mileage<br>Meeting with Client                                              | Round-trip t<br>client in pris           |                  |

You must either revise the billing or complete the Over Hours request before you can submit the billing.

To revise the billing, click "Edit" on the line of the payment that you want to correct, make the correction, and resubmit.

To complete the Over Hours Request, enter a complete and concise reason for the request in the Over Hours request box.

| OFFICE OF RESPONDENT<br>PARENTS' COUNSEL                                                                                                    | Dashboard A                                          | ppointments Fun                                                                            | ding Requests                 | Profile    | Help                            | Contact |                                                                                          | User: EDWARD                                                                | IS-A, LINDA Log off<br>Billing                     |
|----------------------------------------------------------------------------------------------------|------------------------------------------------------|--------------------------------------------------------------------------------------------|-------------------------------|------------|---------------------------------|---------|------------------------------------------------------------------------------------------|-----------------------------------------------------------------------------|----------------------------------------------------|
| Request For Extension         Request For Extension           Appointment ID: 41898         Type: Attorney           Case: 16JV12345         County: Adams           Respondent: Doo, Winky         Respondent: Doo, Winky | You have exceed                                      | ed <b>12.00</b> hours of t                                                                 | R HOURS                       |            | es listed in t                  |         | -<br>0: 41898 B                                                                          | <b>ill Status:</b> None                                                     | Total: \$1,275.84                                  |
| ID Date Payment Date Date                                                                                                    | given date. You w<br>proce                           | are calculated base<br>ill need to submit a<br>essed. Please enter<br>r this payment: 0.10 | n over hours<br>the reason fo | request fo | or this payme                   |         | Descripti                                                                                | on<br>V                                                                     | Hours Split                                        |
|                                                                                                    | reason for neques                                    | u                                                                                          |                               |            |                                 |         | Payment<br>Type<br>2.00 Attorney<br>Travel Time<br>Attorney-                             |                                                                             | Comment<br>Round-trip to visit<br>client in prison |
|                                                                                                    | Case Number<br>View 16JV12345<br>View 16JV12345      | <b>Def Name</b><br>Doo, Winky Dinky<br>Doo, Winky Dinky                                    |                               | Attorney   | DOS<br>06/25/2019<br>06/25/2019 |         | 0.00 Out-Of-<br>Court<br>5.00 Attorney-<br>Out-Of-<br>Court                              | Review<br>Reports/Evaluations<br>Communication with<br>City/County Attorney |                                                    |
|                                                                                                    | view 16JV12345<br>view 16JV12345<br>view Total Hours | Doo, Winky Dinky                                                                           |                               | /          | 06/25/2019                      |         | <ul> <li>3.84 Travel<br/>Mileage in<br/>State</li> <li>4.00 Out-Of-<br/>Court</li> </ul> | Mileage<br>Meeting with Client                                              | Round-trip to visit<br>client in prison            |

Scroll to the bottom of the Over Hours request window and select "OK".

| OFFICE OF RESPONDENT<br>PARENTS' COUNSEL                                                                                                    | Dashboard Appointments Fun                                                                                                    | ding Requests Profile | Help Contact      |                               | User: EDWARE             | DS-A, LINDA Log off<br>Billing          |
|----------------------------------------------------------------------------------------------------|----------------------------------------------------------------------------------------------------|-----------------------|-------------------|-------------------------------|--------------------------|-----------------------------------------|
| Request For Extension Request For Expen                                                                                                    | ses Request Excess Fees New Paymen                                                                                                    | Payment ID: 0         | Appointment       | <b>D:</b> 41898               | Bill Status: None        | <b>Total:</b> \$1,275.84                |
| Appointment ID: 41898         Type: Attorney           Case: 16JV12345         County: Adams           Total Funds Approved:         Total Payments Submi           \$3,600.00         \$0.00 |                                                                                                    |                       | 1                 | De                            | scription                | Hours Split                             |
|                                                                                                    | Case Number Def Name                                                                                                    |                       | DOS Amount        |                               | •                        |                                         |
| Payment Payment Total Beginning End<br>ID Date Payment Date Date<br>No Records                                                                                                    | view         16JV12345         Doo, Winky Dinky           view         16JV12345         Doo, Winky Dinky           view         16JV12345         Doo, Winky Dinky           view         16JV12345         Doo, Winky Dinky | New Attorney          |                   |                               |                          | Submit for Payment                      |
|                                                                                                    | view Total Hours                                                                                                    |                       | 12.10             | Paym<br>Type                  |                          | Comment                                 |
|                                                                                                    |                                                                                                    |                       |                   |                               | I Time                   | Round-trip to visit<br>client in prison |
|                                                                                                    |                                                                                                    |                       |                   | Attori<br>0.00 Out-C<br>Court | )f- Reports/Evaluations  |                                         |
|                                                                                                    |                                                                                                    | Scr                   | oll to bottom 🛛 🔁 | 6.00 Out-C<br>Court           | of- City/County Attorney |                                         |
|                                                                                                    |                                                                                                    |                       |                   | Trave<br>3.84 Milea<br>State  | ge in Mileage            | Round-trip to visit client in prison    |
|                                                                                                    |                                                                                                    | Cancel                |                   | 4.00 Attorn<br>• Court        | of- Meeting with Client  |                                         |

Your payment request will now appear with the message "OverHours Approval Pending". If the Request is approved, the payment request will be submitted. If the Request is denied, you will need to revise and resubmit the payment request.

| OFFICE OF RESPONDENT<br>PARENTS' COUNSEL                                                                                                    | Dashboard Appointments Funding Requests                                                                                   | Profile Help Contact | User: EDWARD             | S-A, LINDA Log off<br>Billing |
|----------------------------------------------------------------------------------------------------|----------------------------------------------------------------------------------------------------|----------------------|--------------------------|-------------------------------|
| Request For Extension         Request For Extension           Appointment ID: 41898         Type: Attorney           Case: 16/V12345         County: Adams           Respondent: Doo, Winky         Total Funds Approved:           \$3,600.00         \$1,275.84                                                                                                    | LINDA EDWARDS-A<br>Pay Type: Hourly<br>Dinky Funds Used Percentage: 35%<br>ted: Total Funds Remaining:<br>\$2,324.16 Date | ort                  |                          | Total: \$0.00                 |
| Payment Payment         Total         Beginning         Ending         Date         Date <thdate< th="">         Dat</thdate<> | nitted Invoice Type Status<br>25/19 Hourly Initia OverHours<br>Approval Pending                                           |                      | Payment Type Description | Comment                       |

### Changing an Appointment from Contract to Hourly

Go to the Appointment screen > Click on the "Billing" button for the appointment you wish to Change to Hourly.

| Search:  |         | Case Status: All | Cases V Enter | New Appointment |                |              |                  |        |
|----------|---------|------------------|---------------|-----------------|----------------|--------------|------------------|--------|
|          |         | Case             | Jurisdiction  | Payment Type    | Attorney       | Service Type | Respondent       | Closed |
| Select   | Billing | 15JV1234         | Adams         | Hourly          | Settle-A, Sara | Attorney     | Smith, Test One  |        |
| Select   | Billing | 15JV1121         | Adams         | Hourly          | Settle-A, Sara | Attorney     | Smith, Sally     |        |
| Select   | Billing | 16JV222          | Alamosa       | Hourly          | Settle-A, Sara | Attorney     | Smith, John J    |        |
| Select   | Billing | 16JV888          | Broomfield    | Hourly          | Settle-A, Sara | Attorney     | Smith, John      |        |
| Select   | Billing | 16JV12           | Arapahoe      | Contract        | Settle-A, Sara | Attorney     | Lastname, test1  |        |
| Select   | Billing | 16JV444          | Arapahoe      | Contract        | Settle-A, Sara | Attorney     | Waters, Melissa  |        |
| Select   | Billing | 16JV897          | Arapahoe      | Contract        | Settle-A, Sara | Attorney     | Miller, Jerry    |        |
| Select ( | Billing | 16JV1245         | Boulder       | Hourly          | Settle-A, Sara | Attorney     | Thorp, Sharon C. |        |
| Select   | Billing | 16JV869          | Costilla      | Hourly          | Settle-A, Sara | Attorney     | Smith, John      |        |
| Select   | Billing | 16JV135          | El Paso       | Hourly          | Settle-A, Sara | Attorney     | Doe, Jane        |        |
| Select   | Billing | 16JV437          | Arapahoe      | Contract        | Settle-A, Sara | Attorney     | Last, Fred       |        |
| Select   | Billing | 16JV223          | Broomfield    | Hourly          | Settle-A, Sara | Attorney     | Doe, Jane        |        |

#### Click the "Change to Hourly" button.

|                                     | Request For Expenses Request F              | or Expert Change to Hourly                     | Payment ID: 0     | Appointment ID: 14388                | Bill Status: None | <b>Total:</b> \$0.0 |
|-------------------------------------|---------------------------------------------|------------------------------------------------|-------------------|--------------------------------------|-------------------|---------------------|
| Appointment ID: 14388               | Type: Attorney                              | Sara Settle-Attorney                           | EZ Payment Doc    | uments                               |                   |                     |
| Case: 16JV225                       | County: Boulder<br>Respondent: DOE, JOHN Fu | Pay Type: Contract<br>nds Used Percentage: 34% | Report            |                                      |                   |                     |
| Fotal Funds Approved:<br>\$3,310.00 | Total Payments Submitted:<br>\$1,125.00     | Total Funds Remaining:<br>\$2,185.00           | Date<br>7/29/2016 | Payment Type Description<br>Contract | Paymen •          |                     |
| Payment ID Payment Date             | Total Payment Date Submitted Invoice        | Type Status                                    |                   |                                      |                   | Submit for Payme    |
| View 29331                          | \$1,125.00 07/29/16 None                    | Payment Approved                               | Date              | Total Payment Type                   | Description       |                     |
|                                     |                                             |                                                | No Records        |                                      |                   |                     |
|                                     |                                             |                                                |                   |                                      |                   |                     |
|                                     |                                             |                                                |                   |                                      |                   |                     |

Select a reason from the drop down list and add a comment in the box. Click "Submit" and "OK".

| Enter the reason that you want to convert from Contract to Hourly. |                        |
|--------------------------------------------------------------------|------------------------|
| Case Over 24 Months Testing                                        |                        |
|                                                                    | Success                |
|                                                                    | Request has been saved |
| Submit                                                             | ок                     |

#### **Closing an Appointment**

There are 2 ways to close out an appointment in RPPS.

**NOTE:** The ORPC will pay for up to .2 hours attorney time to collect the information to complete the appointment record in RPPS and up to .2 hours attorney time to complete the appointment closure screen in RPPS. Paralegals and/or billers are prohibited from billing this time to open or close an appointment. The ORPC believes that the information in these screens is of vital importance to our agency and this information must not be delegated to billing staff without direction as to exactly what data should be entered into RPPS. However, time spent entering the information in RPPS is not billable time.

#### You can close an appointment with a final billing.

| √⊤<br>Dashboard                                                    | Appointments Funding Requests Profile Help                                                                                                    | Contact                    | User: Trainin                                                                                | ng, Attorney Log off<br>Billing                |
|--------------------------------------------------------------------|----------------------------------------------------------------------------------------------------|----------------------------|----------------------------------------------------------------------------------------------|------------------------------------------------|
| Type: Attorney<br>County: Denver<br>Respondent: Jackson, Susie Fui | ixcess Fees     New Payment       ATTORNEY TRAINING<br>Pay Type: Houry<br>nds Veed Percentage: 0%<br>nds Remaining: \$3,600.00     Payment ID: 0       Invoice Type     Status         Comment       Add       Clear         Date       Date       Omment                                                                       | pe Description             | Description                                                                                  | Submit for Payment                             |
| OFFICE OF RESPONDENT<br>PARENTS' COUNSEL                           | Dashboard Appointments Funding Req                                                                                                    | wests Profile Help Contact | User: 1                                                                                      | Training, Attorney Log off<br>Billing          |
| Appointment ID: 25628 Type<br>Case: 17J/V15000 Coun<br>Responden   | For Extension Request For Expenses Request Excess Fees New Payment<br>Attorney ATTORNEY TRAINING<br>ty Denver Pay Type: Houry<br>ty Jackson, Susie<br>s Submitted: \$0.00<br>Ing Date Ending Date Date Submitted Invoice Type Status<br>06/07/19 06/07/19 None Saved<br>Close Appointur<br>Is this the final invoice for this a |                            | Bill Status: None Hours Payment Type Description .00 Attorney-Out-Of-Court Close case in RPF | Total: \$16.00  Submit for Payment  Comment  S |

When you choose "Yes" on the "final invoice" question, a Close Appointment questionnaire screen will pop up. You will need to answer each question.

| Close Appoi                                                                      | ntment Screen                                                                                                    |
|----------------------------------------------------------------------------------|----------------------------------------------------------------------------------------------------|
| Is this the final invoice for this appointment? •Yes ON                          | 0                                                                                                    |
| Appointment Disposition? Select Appointment Disposition                          | Close Date:                                                                                                    |
| Status of client's attendance at final hearing? Select Attendance                | Current Judge:<br>Select Judge                                                                                                    |
| Was your client ever in custody during a scheduled hearing on the case? OYes ONo | Select all disabilities/conditions for your client. (To<br>select multiple items hold the Ctrl key and then<br>click on the item in the list)<br>ADHD<br>Anxiety<br>Autism/Asperger's<br>Bipolar<br>Blind<br>Borderline/Low IQ<br>Cancer<br>Cerebral Palsy<br>Chronic illness/Chronic Fatigue<br>Chronic pain/Back issues |
| Was a termination motion filed? OYes ONo                                         |                                                                                                    |
| Submit                                                                           | Cancel                                                                                                    |

After completing the questions, click "Submit".

**NOTE:** The Close Appointment questionnaire for Appellate appointments is different.

If there is no billing to be entered, you will close the appointment through the appointment screen.

|        |         |                  |                  |                 |                    |              |                | _               |
|--------|---------|------------------|------------------|-----------------|--------------------|--------------|----------------|-----------------|
| Search |         | Case Status: Ope | en Cases V Enter | New Appointment |                    |              |                | Record Count: 3 |
|        |         | Case             | Jurisdiction     | Payment Type    | Attorney           | Service Type | Respondent     | Closed          |
| Select | Billing | 17JV15000        | Denver           | Hourly          | TRAINING, ATTORNEY | Attorney     | Jackson, Susie |                 |
| Select | Billing | 19JV510000       | Adams            | Hourly          | TRAINING, ATTORNEY | Attorney     | Doe, Jane      | •               |
| Select | Billing | 19JV51001        | Adams            | Hourly          | TRAINING, ATTORNEY | Attorney     | Coates, Sheree |                 |
|        |         |                  |                  |                 |                    |              |                |                 |
|        |         |                  |                  |                 |                    |              |                |                 |

Select the Appointments tab and select the appointment from the list.

Select "Close Appointment" and complete the Close Appointment questionnaire.

|                                                                                                    | User: Training, Attorney Log off |
|----------------------------------------------------------------------------------------------------|----------------------------------|
| (ORPC) OFFICE OF RESPONDENT<br>PARENTS' COUNSEL                                                                                                    | Appointment                      |
|                                                                                                    |                                  |
| Dashboard Appointments Funding Requests Profile Help Contact                                                                                                    |                                  |
|                                                                                                    |                                  |
| Close Appointment Dupdate Appointment Record                                                                                                    |                                  |
| Appointment ID: 25628 TRAINING, ATTORNEY                                                                                                    | Status: Approved                 |
| Hourly                                                                                                    |                                  |
| Date of Statutory Factual                                                                                                    |                                  |
| Year         Class         Sequence         County         Judicial Officer         Appointment         Reasons for Filing         For Filing           2017         JV         15000         Denver         *         BOYETTE, PALMER - Magistral *         12/01/17         2 items checked         *         3 items                                                                                                    |                                  |
|                                                                                                    |                                  |
| ICWA: © Yes ® No EPP: © Yes ® No P-Home: © Yes ® No                                                                                                    |                                  |
| DANSR: © Yes ® No Family Drug Court: © Yes ® No Client had Prior D&N Case: © Yes ® No                                                                                                    |                                  |
| Concurrent D&N Case: <sup>O</sup> Yes <sup>®</sup> No Concurrent Criminal Case: <sup>O</sup> Yes <sup>®</sup> No                                                                                                    |                                  |
| Client had a voluntary or non-court involved case immediately prior to current D&N case:   Yes  No                                                                                                    |                                  |
| Were you appointed prior to the first temporary custody/shelter/initial hearing?: ● Yes ◎ No                                                                                                    |                                  |
|                                                                                                    |                                  |
| First Name Middle Name Last Name DOB Party Status: Race/Ethnicity:                                                                                                    |                                  |
| Susie Jackson 12/11/1969 Mother • White •                                                                                                    |                                  |
| Number of client's children on case: 1 Y                                                                                                    |                                  |
| Child's First and Last Name Placement Before Shelter Custody Before Shelter Placement After Shelter Custody After Shelter                                                                                                    |                                  |
| Indicate the second second secon |                                  |
|                                                                                                    |                                  |
| Upload Type Upload Name File Description Document Type Description                                                                                                    | UploadDate                       |
| View Appointment AT 19JV51000.pdf Notice of Appointment                                                                                                    | 06/07/19                         |
| Uplead Document                                                                                                    |                                  |
|                                                                                                    |                                  |

| Close Appo                                                                          | intment Screen                                                                                                    |
|-------------------------------------------------------------------------------------|----------------------------------------------------------------------------------------------------|
| Is this the final invoice for this appointment? •Yes ON                             | 10                                                                                                    |
| Appointment Disposition? Select Appointment Disposition                             | Close Date:                                                                                                    |
| Status of client's attendance at final hearing?<br>Select Attendance                | Current Judge:<br>Select Judge                                                                                                    |
| Was your client ever in custody during a scheduled<br>hearing on the case? OYes ONo | Select all disabilities/conditions for your client. (To<br>select multiple items hold the Ctrl key and then<br>click on the item in the list)<br>ADHD<br>Anxiety<br>Autism/Asperger's<br>Bipolar<br>Blind<br>Borderline/Low IQ<br>Cancer<br>Cerebral Palsy<br>Chronic illness/Chronic Fatigue<br>Chronic pain/Back issues |
| Was a termination motion filed? OYes ONo                                            |                                                                                                    |
| Submit                                                                              | Cancel                                                                                                    |

When you close an appointment, it will move to the "closed" appointment screen.

| E OF RI<br>NTS' CC | ESPOND<br>DUNSEL   | DENT                    |                     | Dashboard        | Appointments Funding Reque | sts Profile Help           | Contact |                      |                         | User: T         | Training, Attorney Log off<br>Appointment |
|--------------------|--------------------|-------------------------|---------------------|------------------|----------------------------|----------------------------|---------|----------------------|-------------------------|-----------------|-------------------------------------------|
|                    |                    |                         | п                   |                  |                            |                            |         |                      |                         |                 |                                           |
| Search:            |                    | Case Status: C          | losed Cases   Enter | New Appointment  |                            |                            |         |                      |                         | Record Count: 2 |                                           |
|                    |                    | Case                    | Jurisdiction        | Payment 1        |                            |                            |         | Service Type         | Respondent              | Closed          |                                           |
| Select             | Billing<br>Billing | 17JV10000<br>19JV500000 | Denver<br>Adams     | Hourly<br>Hourly |                            | 5, ATTORNEY<br>5, ATTORNEY |         | Attorney<br>Attorney | Smith, Joe<br>Doe, Jane | 2<br>2          |                                           |
|                    |                    |                         |                     |                  |                            |                            |         |                      |                         |                 |                                           |

#### **Reopen Requests**

- Reopen Requests are the appointments in the selected date range that have been closed, but are waiting for ORPC approval to be reopened.
   To submit a Reopen Request
  - Click on the number under the Closed Appointments.
    - This will show you the closed appointments on the right side of the dashboard screen.
  - Click on View on the appointment you wish to re-open.

| https://rpp: | s.coloradoorpc.org/f     | frmDashboard.as      | px                           |             |                         |          |              |          |          |                              |                           |                      |                                 |                                 | Q                                        |
|--------------|--------------------------|----------------------|------------------------------|-------------|-------------------------|----------|--------------|----------|----------|------------------------------|---------------------------|----------------------|---------------------------------|---------------------------------|------------------------------------------|
|              |                          | OF RESPO<br>S' COUNS |                              |             |                         | Dashbox  | ırd Appointr | nents Fu | nding Re | xquesta Profile Help Contact |                           |                      |                                 | User: Training, Att             | torney <mark>Log off</mark><br>Dashboard |
| DashBoard    |                          |                      |                              |             |                         |          |              |          |          | Closed Appointments Download |                           |                      |                                 | Re                              | cord Count: 1                            |
|              |                          |                      | NE                           | EDS ATTEN   | TON                     |          |              |          |          |                              |                           |                      |                                 |                                 |                                          |
|              | Inactive<br>Appointments | N                    | eed Appointment<br>Documents | LUS ATTEN   | Unsubmitted<br>Payments |          | 80% Fundi    | ng       |          | Contractor                   | Case Number<br>19JV500000 | County Name<br>Adams | Date of Appointment<br>05/01/19 | Name of Respondent<br>Doe, Jane | Amount                                   |
|              | 1                        |                      | 1                            |             | 0                       |          | 0            |          |          |                              |                           |                      |                                 |                                 |                                          |
| Date Ran     | ge: 7/13/2018            | То                   | : 7/10/2019                  |             | Update Date Rat         | nge      |              |          |          |                              |                           |                      |                                 |                                 |                                          |
|              |                          | ADD                  | OINTMENTS                    |             | -                       |          | ISC. REQUES  | TS       |          | -                            |                           |                      |                                 |                                 |                                          |
|              | Total                    |                      | Open                         |             | Closed                  | Pending  | Approved     | Denied   |          |                              |                           |                      |                                 |                                 |                                          |
|              | 3                        |                      | 2                            |             | 1                       | 0        | 0            | 1        |          |                              |                           |                      |                                 |                                 |                                          |
|              |                          |                      |                              |             | $\smile$                |          |              |          |          |                              |                           |                      |                                 |                                 |                                          |
|              |                          |                      |                              | PAYMENTS    |                         |          |              |          |          |                              |                           |                      |                                 |                                 |                                          |
|              |                          | Pending              |                              |             |                         | Approved |              |          |          |                              |                           |                      |                                 |                                 |                                          |
|              | 2                        | \$64                 | 10.00                        |             | 0                       |          | \$0.00       |          |          |                              |                           |                      |                                 |                                 |                                          |
|              |                          |                      |                              |             |                         |          |              |          |          |                              |                           |                      |                                 |                                 |                                          |
|              |                          | EXCESS               | FEE REQUESTS                 |             |                         | OVE      | R HOURS REOL | JESTS    |          |                              |                           |                      |                                 |                                 |                                          |
|              | Pending                  |                      | pproved                      |             | Denied                  | Pending  | Approved     | Denied   |          |                              |                           |                      |                                 |                                 |                                          |
| 0            | \$0.00                   | 0                    | \$0.00                       | 0           | \$0.00                  | 0        | 0            | 0        |          |                              |                           |                      |                                 |                                 |                                          |
|              |                          |                      |                              |             |                         |          |              |          |          |                              |                           |                      |                                 |                                 |                                          |
|              |                          | FUNDI                | NG REQUESTS                  |             |                         | CON      | тваст то но  | URLY     |          |                              |                           |                      |                                 |                                 |                                          |
|              | Pending                  | A                    | pproved                      |             | Denied                  | Pending  | Approved     | Denied   |          |                              |                           |                      |                                 |                                 |                                          |
| 0            | \$0.00                   | 0                    | \$0.00                       | 0           | \$0.00                  | 0        | 0            | 0        |          |                              |                           |                      |                                 |                                 |                                          |
|              |                          |                      |                              |             |                         |          |              |          |          |                              |                           |                      |                                 |                                 |                                          |
|              | TRANSCRIPT REQ           | DUESTS               | DISC                         | OVERY REQ   | UESTS                   | OVERNIGH | T TRAVEL REQ | UESTS    |          |                              |                           |                      |                                 |                                 |                                          |
| Pendi        | ing Approved             | Denied               | Pending                      | Approved    | Denied                  | Pending  | Approved     | Denied   |          |                              |                           |                      |                                 |                                 |                                          |
| 0            | 0                        | 0                    | 0                            | 0           | 0                       | 0        | 0            | 0        |          |                              |                           |                      |                                 |                                 |                                          |
|              |                          |                      |                              |             |                         |          |              |          |          |                              |                           |                      |                                 |                                 |                                          |
|              |                          |                      |                              |             |                         |          |              |          |          |                              |                           |                      |                                 |                                 |                                          |
|              |                          |                      |                              | Social Work | ers                     |          |              |          |          |                              |                           |                      |                                 |                                 |                                          |
|              | Pending                  |                      |                              | Approved    |                         |          | Denied       |          |          |                              |                           |                      |                                 |                                 |                                          |
|              | 0                        |                      |                              | 0           |                         |          | 0            |          |          |                              |                           |                      |                                 |                                 |                                          |
|              |                          |                      |                              |             |                         |          |              |          |          |                              |                           |                      |                                 |                                 |                                          |
|              |                          |                      |                              | _           |                         |          |              |          |          |                              |                           |                      |                                 |                                 |                                          |
|              |                          |                      |                              |             |                         |          |              |          |          |                              |                           |                      |                                 |                                 |                                          |

• Click on Request Appointment be reopened.

| OFFICE OF RESPONDENT<br>PARENTS' COUNSEL           Dashboard         Appointments         Funding Requests         Profile         Help         Contact                                                                                             | Attorney Log off<br>Appointment |
|----------------------------------------------------------------------------------------------------|---------------------------------|
| Appointment ID: 41904 Appointment De Reopenet Update Appointment Record Appointment ID: 41904 Appointment ID: 41904 Appointment Percent Status: Approved Hourly Status: Approved Hourly                                                             |                                 |
| Year     Class     Sequence     County     Judicial Officer     Appointment     Reasons for Filing     For Filing       2019     JV     500000     Adams     *     ANDERSON, EMILY - Judge *     05/01/19     Injurious Environment *     Neglect * |                                 |
| ICWA: © Yes * No EPP: © Yes * No Questionnaire P-Home: © Yes * No                                                                                                    |                                 |
| DANSR:         © Yes * No         Family Drug Court:         © Yes * No         Client had Prior D&N Case:         © Yes * No                                                                                                    |                                 |
| Concurrent D&N Case: © Yes * No Concurrent Criminal Case: © Yes * No                                                                                                    |                                 |
| Client had a voluntary or non-court involved case immediately prior to current D&N case: O Yes # No                                                                                                    |                                 |
| Were you appointed prior to the first temporary custody/shelter/initial hearing?: 🖲 Yes 🔍 No                                                                                                    |                                 |
|                                                                                                    |                                 |
| First Name Middle Name Last Name DOB Party Status: Race/Ethnicity:                                                                                                    |                                 |
| Jane Doe 01/01/1990 Mother * White *                                                                                                    |                                 |
| Number of client's children on case:                                                                                                    |                                 |
| Child's First and Last Name Placement Before Shelter Custody Before Shelter Placement After Shelter Custody After Shelter                                                                                                    |                                 |
| 1. Jack Doe Home • Parent/Guardian • Relative/Kinship • Relative/Kinship •                                                                                                    |                                 |
|                                                                                                    |                                 |
| Upload Type         Upload Name         File Description         Upload Date           View         Appointment         AT 19/V51000.pdf         Notice of Appointment         06/04/19                                                             |                                 |
|                                                                                                    |                                 |
| Upload Document                                                                                                    |                                 |

- Click on the drop down box "Select Reason Category", add a brief but meaningful explanation of the need for the request, and click "Submit".
- You will then see a pop-up box showing "Success Request has been saved." Click "OK."

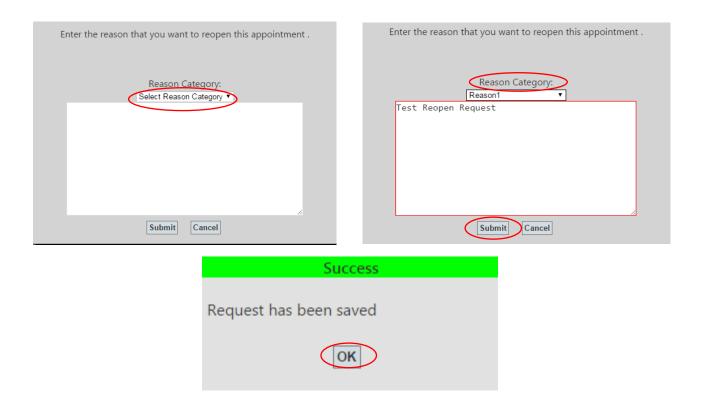

## **Funding Requests Tab**

- Go to the Funding Requests tab to request the following:
  - Expert
  - Family Advocate
  - Interpreter Certfied
  - Interpreter Not Certified
  - Interpreter (Telelanguage)
  - Investigator
  - Licensed Clinical Social Worker
  - Licensed Social Worker
  - Click the drop down for "Select Appointment", select the Appointment, then click "New".

| OFFICE OF RESPONDENT<br>PARENTS' COUNSEL               | Dashboard Ar     | opointments Funding Requests Profile    | Help Contact                   | User: Training, Attorney Log off<br>Funds Request |
|--------------------------------------------------------|------------------|-----------------------------------------|--------------------------------|---------------------------------------------------|
| Select Appointment:                                    |                  |                                         |                                |                                                   |
| Name Type Classification Date Requested                | Requested Amount | Approved Amount                         | Status Travel Requested Amount | Travel Approved Amount                            |
| No Records                                             |                  |                                         |                                |                                                   |
|                                                        |                  |                                         |                                |                                                   |
|                                                        |                  |                                         |                                |                                                   |
| OFFICE OF RESPONDENT<br>PARENTS' COUNSEL               |                  |                                         |                                | User: Training, Attorney Log off<br>Funds Request |
|                                                        | Dashboard A      | ppointments Funding Requests Profile    | Help Contact                   |                                                   |
|                                                        | A                | ppontational in analig requests Profile | s new conner                   |                                                   |
| Select Appointment: 19JV51001 - Adams - Coates, Sheree |                  |                                         |                                |                                                   |
| Name Type Classification Date Requested                | Requested Amount | Approved Amount                         | Status Travel Requested Amount | Travel Approved Amount                            |
| No Records                                             |                  |                                         |                                |                                                   |

- Click the drop down for "Type of Request" and select the type.
- Click the drop down for "Expert Category" and select a category.
- Click the drop down for the "Requested Individual" and select an expert from the approved list.

#### Note: If no expert is available for the category selected, the attorney should contact ORPC staff.

| OFFICE OF RESPONDEN<br>PARENTS' COUNSEL                   | NT<br>Deshboard                             | Appointments Funding Requests P | rofile Help Contact |                  | User: Training, Attorney Log off<br>Funds Request |
|-----------------------------------------------------------|---------------------------------------------|---------------------------------|---------------------|------------------|---------------------------------------------------|
| Select Type                                               | Select Category                             |                                 | Individual          |                  |                                                   |
| Type of<br>Request:                                       | Expert<br>Category: Parenting - Parent-Ct • | Requested<br>Individual:        | Select Contractor   |                  |                                                   |
| Is this expert required to be paid for a termination pure | suant to C.R.S. 19-3-607? • Yes • No        |                                 |                     |                  |                                                   |
| Reason:                                                   |                                             |                                 |                     |                  |                                                   |
|                                                           |                                             | View Payment Uploads Submit     | Cancel              |                  |                                                   |
| Select Appointment: 19JV510000 - Adams - Doe, Jane        | ▼ New                                       |                                 |                     |                  |                                                   |
| Name Type Classification Date F                           | Requested Amount                            | Approved Amount                 | Status Travel R     | Requested Amount | Travel Approved Amount                            |
|                                                           |                                             |                                 |                     |                  |                                                   |

- The expert's rates will autopopulate.
- Enter the requested hours in the "Requested Hours" box. The "Request Amount" will autopopulate.
- Enter the requested travel hours in the "Requested Travel Hours" box. The "Travel Amount" will autopopulate.
- Enter a complete and concise reason for the need for the Expert in the "Reason" box.
- Click "Submit".

| OFFICE OF RESPONDENT<br>PARENTS' COUNSEL                                    | User: Trainir<br>Dashboard Appointments Funding Requests Profile Help Contact                                                                                                    | ng, Attorney Log off<br>Funds Request |
|-----------------------------------------------------------------------------|----------------------------------------------------------------------------------------------------|---------------------------------------|
| Type of<br>Request: Expert •<br>Requested Hours: Requested Travel<br>Hours: | Expert<br>Category: Parenting-Farent-Ci • Requested<br>Individual: ANG. JULIAN •<br>Requested Rate: 100.60 • Rates will<br>Requested<br>Travel Rate: 00.00 • Farenting<br>Requested Amount |                                       |
| Is this expert required to be paid for a termination pursuant to C          |                                                                                                    |                                       |
| Reason:                                                                     | Provide a detailed reason<br>for request                                                                                                    |                                       |
|                                                                             | View Payment Uploads View Past Payments Submit Cancel                                                                                                    |                                       |
| Select Appointment: 19JV51001 - Adams - Coates, Sheree                      | W                                                                                                    |                                       |
| Name Type Classification Date Requ                                          | uested Requested Amount Approved Amount Status Travel Requested Amount Travel Approved Amount                                                                                              |                                       |

- The Attorney Certification will appear.
- Click "View Past Payments".
- If any Past Payments on the appointment appear, review the payments to determine if they appear reasonable and in accordance with your expectations based on your knowledge of the expert's work on the appointment. If they are, select "OK". If they are not, contact the ORPC to discuss the items before submitting the Request.
- If there are no Past Payments or if the Past Payments are reasonable and as you expected, click the box to certify that the payments have been reviewed, then click "Submit."

| OFFICE OF RESPONDENT<br>PARENTS' COUNSEL                            |                                 | Dashboard Appointments                                                                                                    | Funding Requests Profile | e Help Contact |                         | User: Training, Attorney Log off<br>Funds Request |
|---------------------------------------------------------------------|---------------------------------|----------------------------------------------------------------------------------------------------|--------------------------|----------------|-------------------------|---------------------------------------------------|
| Type of Expert •                                                    | Expert<br>Category:             | ) <b>v</b>                                                                                                    | Requested                | G, JULIAN 🔻    | _                       |                                                   |
| Requested Hours:                                                    | Requested Rate: [100.00         |                                                                                                    | Request 500<br>Amount:   |                |                         |                                                   |
| Requested Travel 20<br>Hours:                                       | Requested 50.00<br>Travel Rate: |                                                                                                    | Travel [100<br>Amount    |                |                         |                                                   |
| Is this expert required to be paid for a termination pursuant to C. | .R.S. 19-3-607? • Yes • No      |                                                                                                    |                          |                |                         |                                                   |
| Reason:<br>Test                                                     | <br>∠                           | Attorney Certification  I certify that I have reviewed previous payments submitted by ANG. JULIAN on this case. if any.  [View Payment Uploads] View Past Payments [Submit] Cance] |                          |                |                         |                                                   |
|                                                                     |                                 | View Payment Uploads                                                                                                    | View Past Payments       | Ibmit Cancel   |                         |                                                   |
| Select Appointment: 19JV51001 - Adams - Coates, Sheree              | v                               |                                                                                                    |                          |                |                         |                                                   |
| Name Type Classification Date Requ<br>No Records                    | ested Requested                 | Amount Ap                                                                                                    | proved Amount            | Status         | Travel Requested Amount | Travel Approved Amount                            |

• Your request will show as pending until reviewed by ORPC staff.

|                                            | F RESPONDENT<br>' COUNSEL                                         |                                           |                                                                            | User: Training, Attorney Log off<br>Dashboard                                                                                                    |
|--------------------------------------------|-------------------------------------------------------------------|-------------------------------------------|----------------------------------------------------------------------------|----------------------------------------------------------------------------------------------------|
| DeshBoard<br>Inactive<br>Appointments<br>1 | NEEDS<br>Need Appointment<br>Documents<br>1                       | ATTENTION<br>Unsubmitted<br>Payments<br>O | Dashboard Appointments 80% Funding 0                                       | Funding Registist         Profile         Help         Contact           Inactive Appointments         Update Inactive Status         Download         Record Count: 1           Contractor         Case Number         County Name         Appointment Date         Last Payment Date         Name of Respondent         Amount           View         Sease         TRAINING.ATTORNEY         17/1/15000         Denver         12/01/17         Jackson, Susse |
| Date Range: 7/13/2018<br>Total<br>3        | To: 7/10/2019<br>APPOINTMENTS<br>Open<br>2                        | Update Date Rang<br>Closed<br>1           | Pending Approved Den<br>0 0 1                                              | If you click on the blue number(s) under pending, approved or denied, you can view them here.                                                                                                    |
| 2<br>Pending<br>0 \$0.00                   | Pending<br>5640.00<br>EXCESS FEE REQUESTS<br>Approved<br>0 \$0.00 | O<br>Denied<br>O \$0.00                   | Approved<br>\$0.00<br>OVER HOURS REQUESTS<br>Pending Approved Den<br>0 0 0 |                                                                                                    |
| Pending<br>0 \$0.00                        | FUNDING REQUESTS<br>Approved<br>0 \$0.00                          | Denied<br>O \$0.00                        | CONTRACT TO HOURLY<br>Pending Approved Den<br>0 0 0                        |                                                                                                    |
| Pending Approved<br>0 0                    | Denied Pending Ap<br>0 0<br>Socia                                 | 0 0<br>al Workers                         | OVERNIGHT TRAVEL REQUESTS<br>Pending Approved Deni<br>0 0 0 0              |                                                                                                    |
| Pending<br>O                               |                                                                   | oproved<br>O                              | Denied<br>O                                                                |                                                                                                    |

• Once the Expert Request is approved, the expert can begin work.

**NOTE:** The expert should submit their billing/invoice directly to the ORPC for payment processing. Please have the expert reference the appointment number, the respondent name, and the attorney name on their billing/invoice. Invoices should be emailed to: **payments@coloradoorpc.org**.

## **Profile Tab and Preferences**

Click on the Profile tab > select "Preferences."

This screen allows the user to set options for most screens.

#### **Default Display List**

The user may select what information to display in the data grid when the Dashboard screen is displayed.

#### **Default Date Range**

This is the date range that displays after the initial login on the Dashboard screen. If the user changes the dates, the system remembers the dates until the next user login.

#### **Grid Options**

The user may set two options for a given grid on a screen.

• Max Lines per Grid

This is the maximum number of lines that will be displayed in a grid before it shows page numbers at the bottom. The maximum number of lines is 1,000 before the grid will automatically create a new page.

• Scrollable

Instead of paging, the user may scroll through the records. The maximum number of lines is 1,000 before the grid will automatically create a new page.

When you finish modifying your preferences for all tabs, Click "Save".

#### **Screen Layout**

The "Screen Layout" section allows the user to adjust how the screen is displayed in order to obtain the best format for individual display types (tablet, small or large monitors). Three options are available, with examples of each. The side by side layout is the default selection.

| Screen Layout:                          | Default Display List:                                                                                                    | Default Date Range:                                                                       | Grid Options:                                                                                                    |
|-----------------------------------------|----------------------------------------------------------------------------------------------------|-------------------------------------------------------------------------------------------|----------------------------------------------------------------------------------------------------|
| 9 Side by Side<br>9 Below<br>9 As a tab | <ul> <li>Open Appts</li> <li>Inactive Appts</li> <li>Unsubmitted Pmts</li> <li>Need Appt Docs</li> <li>Unread Msgs</li> </ul> | <ul> <li>Calendar Year YTD</li> <li>Fiscal Year YTD</li> <li>Current Month MTD</li> </ul> | Max Lines Main grid:       20       Image: Scrollable       Height:       40         Max Lines Sub grid:       20       Image: Scrollable       Height:       20         Max Lines Pay Adj grid:       3       Image: Scrollable       Height:       10 |

#### Side By Side

| DashBoard                               |                                             |                              |                                  | Open Ap    | pointments D             | ownload        |                |                        | Recor                 | rd Coun |
|-----------------------------------------|---------------------------------------------|------------------------------|----------------------------------|------------|--------------------------|----------------|----------------|------------------------|-----------------------|---------|
| Inactive<br>Appointments<br>0           | NEEDS ATTE<br>Need Appointment<br>Documents | Unsubmitted<br>Payments<br>0 | 80% Funding                      |            | Contractor               | Case<br>Number | County<br>Name | Date of<br>Appointment | Name of<br>Respondent | Amo     |
|                                         |                                             |                              | 0                                | View Detai | Settle-Attorney,<br>Sara | 16JV225        | Boulder        | 07/29/16               | DOE, JOHN             |         |
| Date Range: 7/31/2015                   | To: 7/29/2016 APPOINTMENTS                  |                              | te Date Range                    | View Detai | Settle-Attorney,<br>Sara | 16JV2258       | Boulder        | 07/29/16               | Doe 2, John           |         |
| Total<br>3                              | Open<br>2                                   | Closed<br>1                  | Pending Approved Denied<br>1 0 0 |            |                          |                |                |                        |                       |         |
|                                         | PAYME                                       |                              |                                  |            |                          |                |                |                        |                       |         |
| Peno<br>4                               | ding<br>\$2,805.00                          | 0                            | Approved<br>\$0.00               |            |                          |                |                |                        |                       |         |
|                                         | CESS FEE REQUESTS                           |                              | OVER HOURS REQUESTS              |            |                          |                |                |                        |                       |         |
| Pending<br>0 \$0.00                     | Approved<br>0 \$0.00 0                      | Denied<br><b>\$0.00</b>      | Pending Approved Denied<br>0 0 0 |            |                          |                |                |                        |                       |         |
|                                         | RT WITNESS REQUESTS                         |                              | CONTRACT TO HOURLY               |            |                          |                |                |                        |                       |         |
|                                         | Approved<br>\$0.00                          | Denied<br>\$0.00             | Pending Approved Denied<br>1 0 0 |            |                          |                |                |                        |                       |         |
| Pending<br>\$0,00                       | 0 \$0.00 0                                  |                              |                                  |            |                          |                |                |                        |                       |         |
| Pending<br>0 \$0.00<br>TRANSCRIPT REQUI |                                             |                              | OVERNIGHT TRAVEL<br>REQUESTS     |            |                          |                |                |                        |                       |         |

## Below

|     |             |                               |                          |                                   | NEEDS ATTENTI  |                              |              |                               |             |
|-----|-------------|-------------------------------|--------------------------|-----------------------------------|----------------|------------------------------|--------------|-------------------------------|-------------|
|     |             | Inactive<br>Appointments<br>O |                          | Need Appointmen<br>Documents<br>0 | t              | Unsubmitted<br>Payments<br>O |              | 80% Funding<br><mark>0</mark> | 1           |
| Rar | nge: 7/31   | 1/2015                        | To: 7/29/                | 2016                              | Ut             | date Date Range              |              |                               |             |
|     |             |                               | А                        | PPOINTMENTS                       |                |                              |              | REOPEN REQUESTS               |             |
|     |             | Total<br>3                    |                          | Open<br>2                         |                | Closed<br>1                  | Pending<br>1 | Approved<br>O                 | Denied<br>O |
|     |             |                               |                          |                                   | PAYMENTS       |                              |              |                               |             |
|     | 4           | Pe                            | nding<br>\$2,            | 805.00                            |                | 0                            | Approved     | \$0.00                        |             |
|     |             |                               | EXCE                     | SS FEE REQUESTS                   |                |                              |              | OVER HOURS REQUES             | TS          |
| 0   |             | Pending<br>\$0.00             | 0                        | Approved<br>\$0.00                | 0              | Denied<br>\$0.00             | Pending<br>O | Approved<br>O                 | Denied<br>0 |
|     |             |                               | EXPERT                   | WITNESS REQUES                    | TS             |                              |              | CONTRACT TO HOUR              | Y           |
| 0   |             | Pending<br>\$0.00             | 0                        | Approved<br>\$0.00                | 0              | Denied<br>\$0.00             | Pending<br>1 | Approved<br>O                 | Denied<br>O |
|     |             | TRANSCRIPT REQUESTS           |                          |                                   | DISCOVERY REQU | ESTS                         | OVERNI       | GHT TRAVEL REQUES             | rs          |
| P   | ending<br>0 | Approved<br>O                 | Denied<br><mark>O</mark> | Pending<br>O                      | Approved<br>O  | Denied<br>O                  | Pending<br>O | Approved<br>O                 | Denied<br>O |
| ppc | ointmen     | ts Download                   |                          |                                   |                |                              |              |                               | Record 0    |
|     |             | Contractor                    | Case                     | Number                            | County Name    | Date of Appointment          | Name of R    | espondent                     | Amount      |
|     | Detail      | Settle-Attorney, Sara         | 16JV                     | 225                               | Boulder        | 07/29/16                     | DOE, JOHI    | 4                             |             |
|     | Detail      | Settle-Attorney, Sara         | 16JV                     | 2258                              | Boulder        | 07/29/16                     | Doe 2, Joh   | n                             |             |
|     |             |                               |                          |                                   |                |                              |              |                               |             |

#### 36

#### As a Tab

|            |                               |                  | 1                                  | NEEDS ATTENTIO | <b>N</b>                                  |              |                             |             |
|------------|-------------------------------|------------------|------------------------------------|----------------|-------------------------------------------|--------------|-----------------------------|-------------|
|            | Inactive<br>Appointments<br>O | 1                | Need Appointment<br>Documents<br>0 |                | Unsubmitted<br>Payments<br><mark>0</mark> |              | 80% Fundi<br><mark>0</mark> | ng          |
| ite Range: | 7/31/2015                     | To:              | 7/29/2016                          |                | Update Date Range                         |              |                             |             |
|            |                               | APP              | OINTMENTS                          |                |                                           |              | REOPEN REQUES               | TS          |
|            | Total<br>3                    |                  | Open<br>2                          |                | Closed<br>1                               | Pending<br>1 | Approved<br><mark>O</mark>  | Denied<br>O |
|            |                               |                  |                                    | PAYMENTS       |                                           |              |                             |             |
| 4          |                               | Pending<br>\$2,8 | 05.00                              |                | 0                                         | Approved     | \$0.00                      |             |
|            |                               | EXCESS           | FEE REQUESTS                       |                |                                           | ov           | ER HOURS REQU               | ESTS        |
| 0          | Pending<br>\$0.00             | 0                | pproved<br>\$0.00                  | 0              | Denied<br>\$0.00                          | Pending<br>O | Approved<br><mark>O</mark>  | Denied      |
|            |                               | EXPERT W         | ITNESS REQUEST                     | s              |                                           | C            | ONTRACT TO HOU              | JRLY        |
| 0          | Pending<br>\$0.00             | 0                | \$0.00                             | 0              | Denied<br>\$0.00                          | Pending<br>1 | Approved<br><mark>O</mark>  | Denied<br>O |
|            | TRANSCRIPT REQUES             |                  |                                    | SCOVERY REQUI  |                                           |              | HT TRAVEL REQU              |             |
| Pending    | Approved                      | Denied           | Pending                            | Approved       | Denied<br>0                               | Pending      | Approved                    | Denied      |

| 0000 |        | ointments      | Download    |                    |                     |                    |            |
|------|--------|----------------|-------------|--------------------|---------------------|--------------------|------------|
| pen  | Арро   | minents        | Dowilload   |                    |                     |                    |            |
|      |        | Contractor     | Case Number | <b>County Name</b> | Date of Appointment | Name of Respondent | Amount     |
| View | Detail | Settle-A, Sara | 15JV1121    | Adams              | 04/11/16            | Smith, Sally       | \$20.00    |
| View | Detail | Settle-A, Sara | 16JV222     | Alamosa            | 04/20/16            | Smith, John J      | \$510.00   |
| View | Detail | Settle-A, Sara | 16JV12      | Arapahoe           | 04/25/16            | Lastname, test1    |            |
| View | Detail | Settle-A, Sara | 16JV444     | Arapahoe           | 04/20/16            | Waters, Melissa    | \$2,387.00 |
| View | Detail | Settle-A, Sara | 16JV897     | Arapahoe           | 05/05/16            | Miller, Jerry      | \$1,125.00 |
| View | Detail | Settle-A, Sara | 16JV1245    | Boulder            | 05/06/16            | Thorp, Sharon C.   | \$622.50   |
| View | Detail | Settle-A, Sara | 16JV869     | Costilla           | 05/02/16            | Smith, John        | \$274.50   |
| View | Detail | Settle-A, Sara | 16JV223     | Broomfield         | 05/02/16            | Doe, Jane          |            |

When you finish modifying your preferences for all tabs, click "Save".

#### Dashboard Tab

| board oppointment Payment Expert Re | quests                             |                     |                                                   |
|-------------------------------------|------------------------------------|---------------------|---------------------------------------------------|
| Screen Layout:                      | Default Display List:              | Default Date Range: | Grid Options:                                     |
| Side by Side                        | Open Appts                         | Calendar Year YTD   | Max Lines Main grid:<br>15 Scrollable Height: 400 |
| Below                               | <ul> <li>Inactive Appts</li> </ul> | Iscal Year YTD      |                                                   |
| As a tab                            | Unsubmitted Pmts                   | Current Month MTD   | Max Lines Sub grid:                               |
|                                     | Need Appt Docs                     |                     | 10 Scrollable Height: 200                         |
|                                     | Unread Msgs                        |                     | Max Lines Pay Adj grid:                           |
|                                     |                                    |                     | 3 Scrollable неight: 100                          |

### Appointment Tab

| oar Appointment Payment Expert Requests |                           |  |
|-----------------------------------------|---------------------------|--|
| earch by Open/Close Appointments:       | Grid Options 1:           |  |
| All Appointments                        | Max Lines Selection grid: |  |
| Closed Appointments                     | 15 Scrollable неіght: 400 |  |
| Open Appointments                       | Max Lines Documents grid: |  |
| open Apponentento                       | 10 Scrollable неight: 300 |  |
|                                         |                           |  |
|                                         |                           |  |
|                                         |                           |  |

### Payment Tab

| oard Appointment Payment Expert Rec | uests                                                                             |                                                                                   |                                                         |
|-------------------------------------|-----------------------------------------------------------------------------------|-----------------------------------------------------------------------------------|---------------------------------------------------------|
| reen Layout:                        | Payment Entry Date:                                                               | Grid Options 1:                                                                   | Grid Options 2:                                         |
| Side by Side<br>Below               | <ul> <li>Default to today's date</li> <li>Default to last date entered</li> </ul> | Max Lines Documents grid:<br>10 Scrollable Height: 350<br>Max Lines Payment grid: | Max Lines Detail grid:<br>10 Scrollable Height: 300     |
| As a tab                            | No default                                                                        | 10 Scrollable Height: 400                                                         | Max Lines Adjustment grid:<br>10 Scrollable Height: 200 |

## **Help Tab**

The Help tab contains the following options:

- Screen Help
- Click the Help button on the main menu bar and then select the Help option to display a pop-up containing specific help for the screen you are on in RPPS. This is an example of the Help screen for the Dashboard screen.

| Dashboard                                                                                                    |
|----------------------------------------------------------------------------------------------------|
| The Dashboard screen summarizes the status of all cases the current user has on the system. The top of the screen displays items in red that need to be addressed by the user. By clicking on any number displayed the user can bring up a list to the right of the details that comprise the selected category.                                                                                                    |
| Needs Attention Inactive Appointment                                                                                                    |
| Apartments that have not had a payment within the past 90 days or number of days specified by ORPC Need AppL Doos Amoney appointments where appointment documents have not been uploaded by the attorney Un-submitted Pmts.                                                                                                    |
| - Or soundated virtual soundated of the sound of the soun |
| Date Range<br>The default date range is set by the user on the preference screen under the Utilities menu. It can be set for Calendar. Fiscal or Current Month to Date. The ranged entered determines the statistics displayed below.                                                                                                    |
| Appointments  Total Number of appointments in the specified date range.                                                                                                    |
| • Open<br>Total Number of open appointments in the specified date range. These are appointments where a final payment has not been entered and the user has not specified that the appointment is closed.<br>• Closed                                                                                                    |
| Number of appointments in the specified date range that have a final payment entered or is indicated closed by the user.<br>• Pending<br>Number of cases submitted in the specified date range and waiting approval from QRPC.                                                                                                    |
| Payments • Approved Number of payments within the specified date range that have been approved by ORPC. • Pending                                                                                                    |
| Number of payments within the specified date range that have been submitted to ORPC and are awaiting approval.  Funding Requests  • Pending                                                                                                    |

## Contact

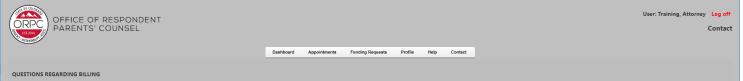

Contact Sheree Coates by clicking here or 303-731-8748